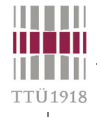

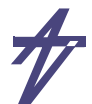

analüsaator

val2

**= ?**

#### **Digitaalsüsteemide modelleerimine – motivatsioon**

mustri-

deneraator **seade** loogika-

**simulaator** skeemi mudel  $s$ isend  $\rightarrow$ 

> **entity test is end test; architecture hello of test is begin assert false report "Hello world!" end hello; severity note;**

Modelleerimine

- **Erinevad abstraktsiooni-tasemed**
- **Sama keel kõikidel projekteerimisetappidel**
	- **… või vähemalt enamikel projekteerimisetappidel**
- **Sama mooduli erinevate kirjelduste võrreldavus**
- **Simuleerimine erinevatel kirjeldustasemetel**
- **Dokumenteerimine**
- **Modelleeritav spetsifikatsioon**
	- **"isedokumenteeriv mudel"**
- **Süntees**
	- **Lähtekirjedus kõrgel abstraktsioonitasemel**
	- **Formaliseeritav teisendus kõrgemalt abstraktsioonitasemelt madalamale**
- **Automatiseeritavus**
- **Verifitseeritavus, st. formaalne erinevate kirjeldustasemete võrdlus**
- **Valideeritavus, st. käitumuslik erinevate kirjeldustasemete võrdlus**

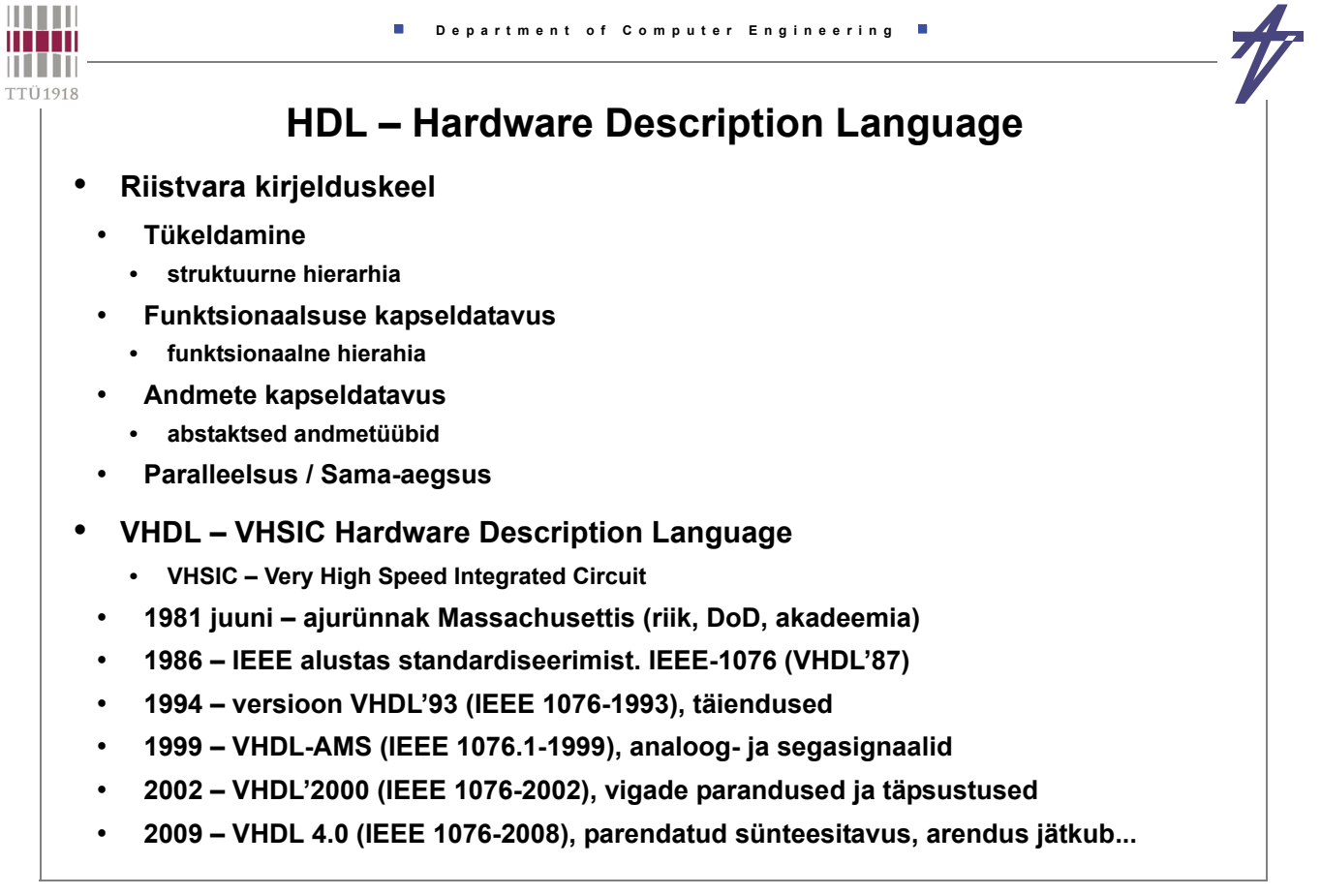

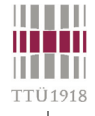

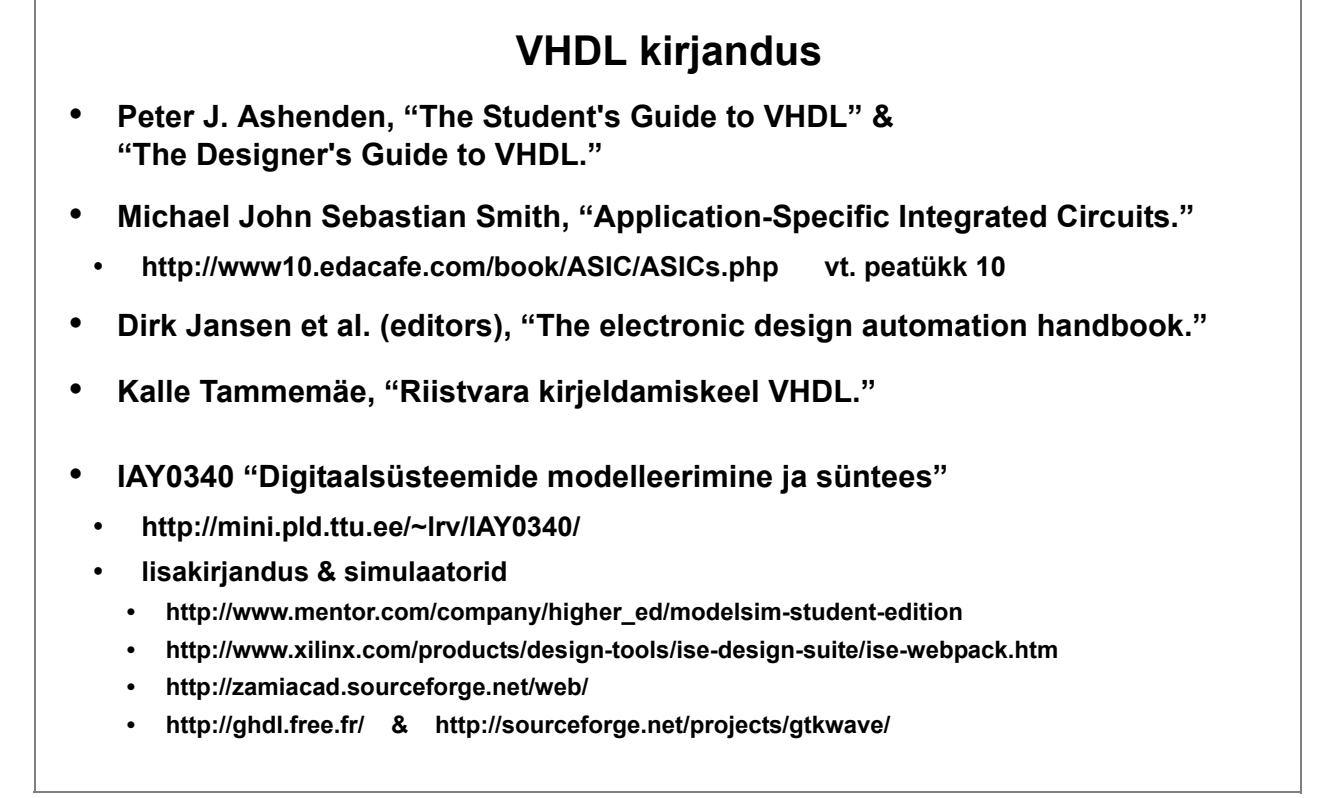

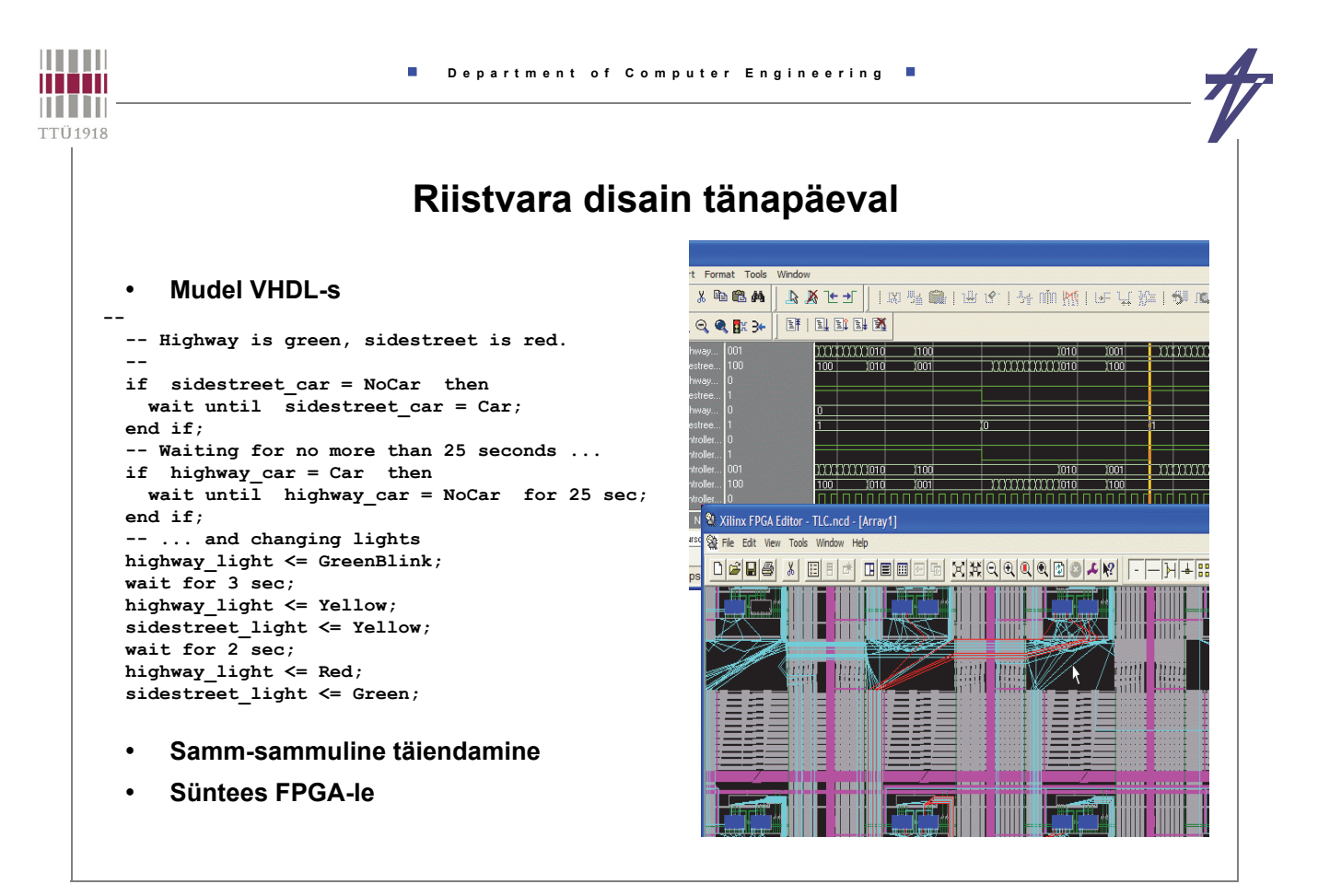

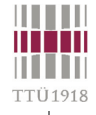

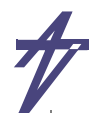

### **Prototüüpimine**

• **Võimalus kontrollida süsteemi tööd reaalsusele lähedastes tingimustes ilma vajaduseta luua ülikallist spetsialiseeritud mikroskeemi** 

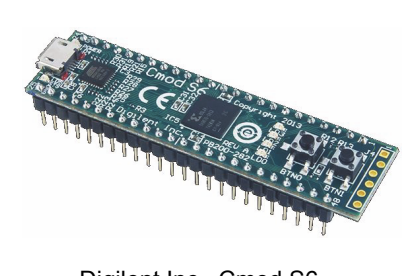

Digilent Inc., Cmod S6 [ Xilinx Inc., FPGA XC6SLX4 ] www.digilentinc.com, \$69

Xilinx Inc., Zynq Ultrascale+ MPSoC ZCU106 Eval.Kit, XCZU7EV, \$1995

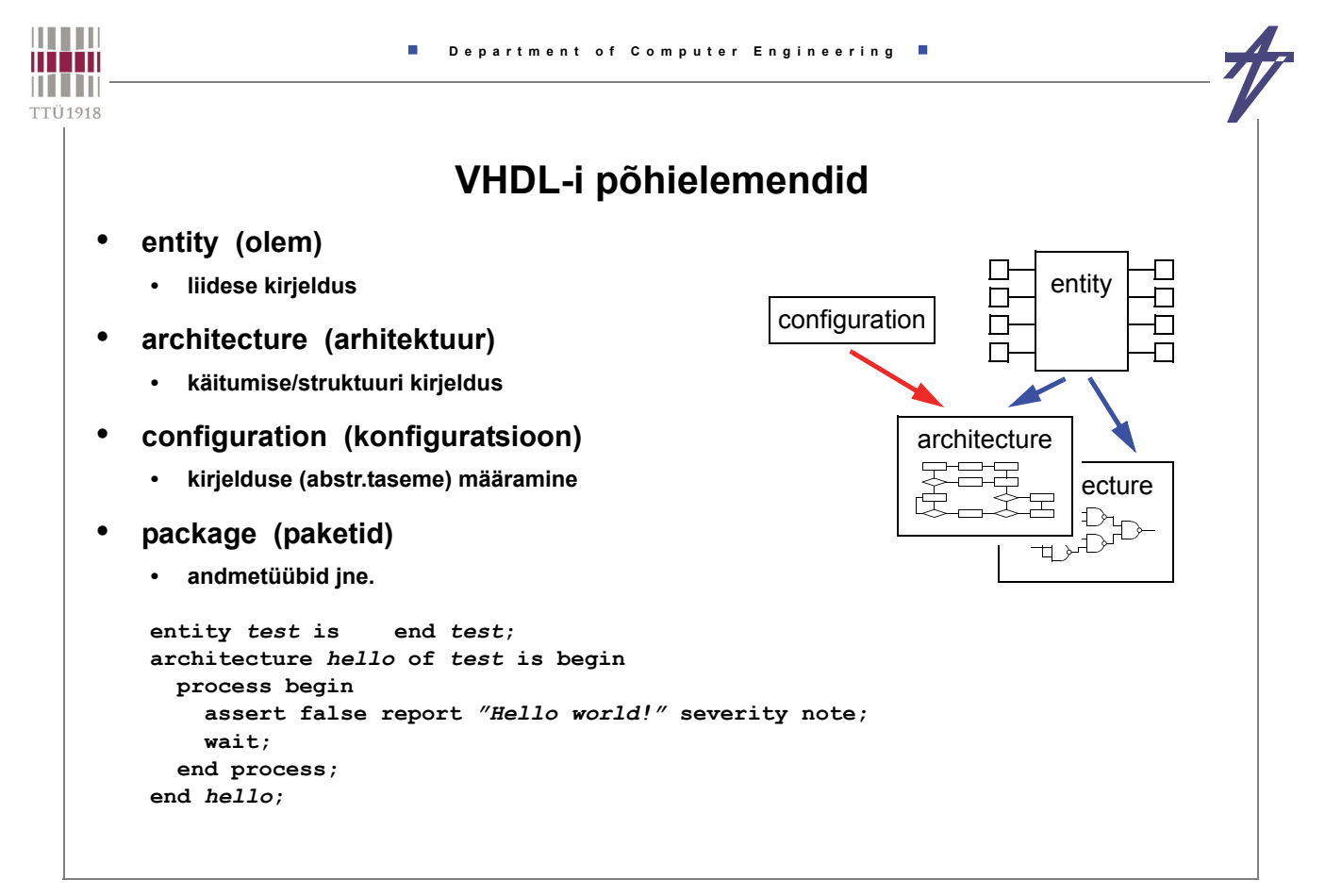

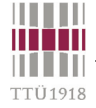

#### **Funktsiooni esitamine – näide ja stiilid**

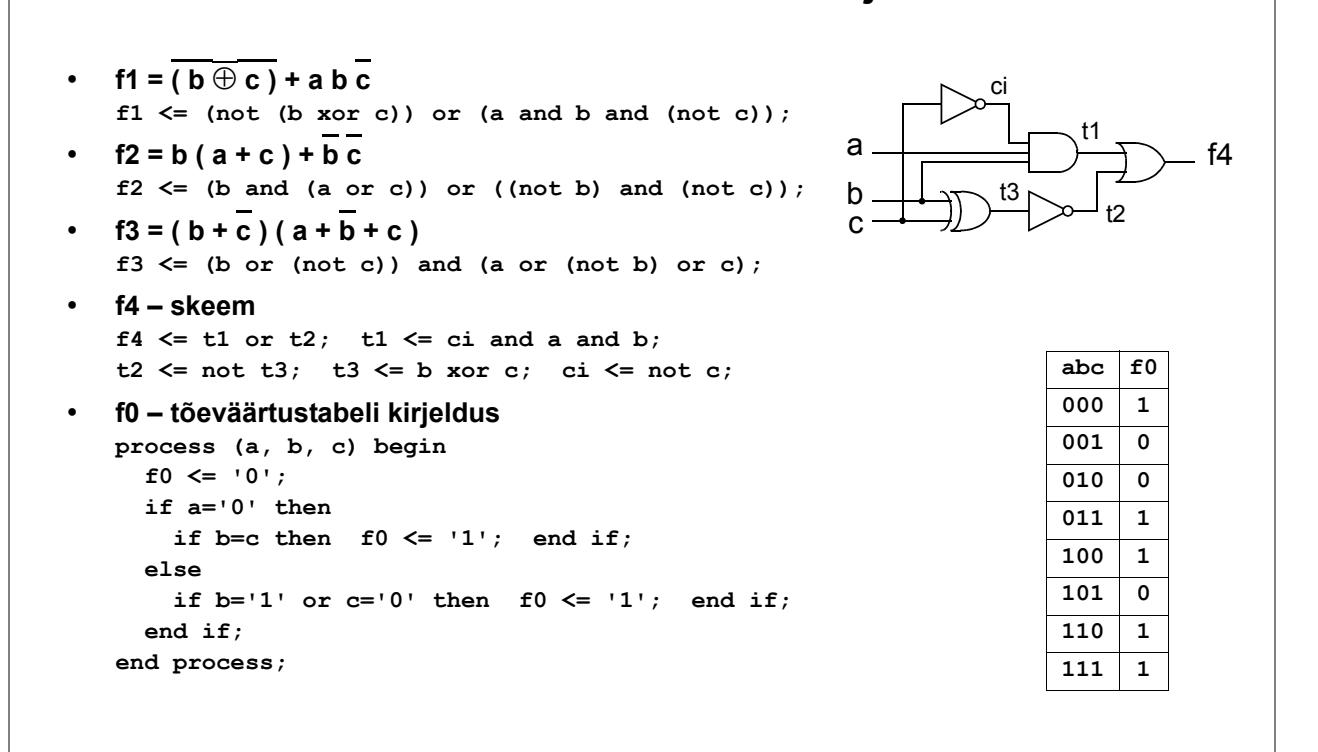

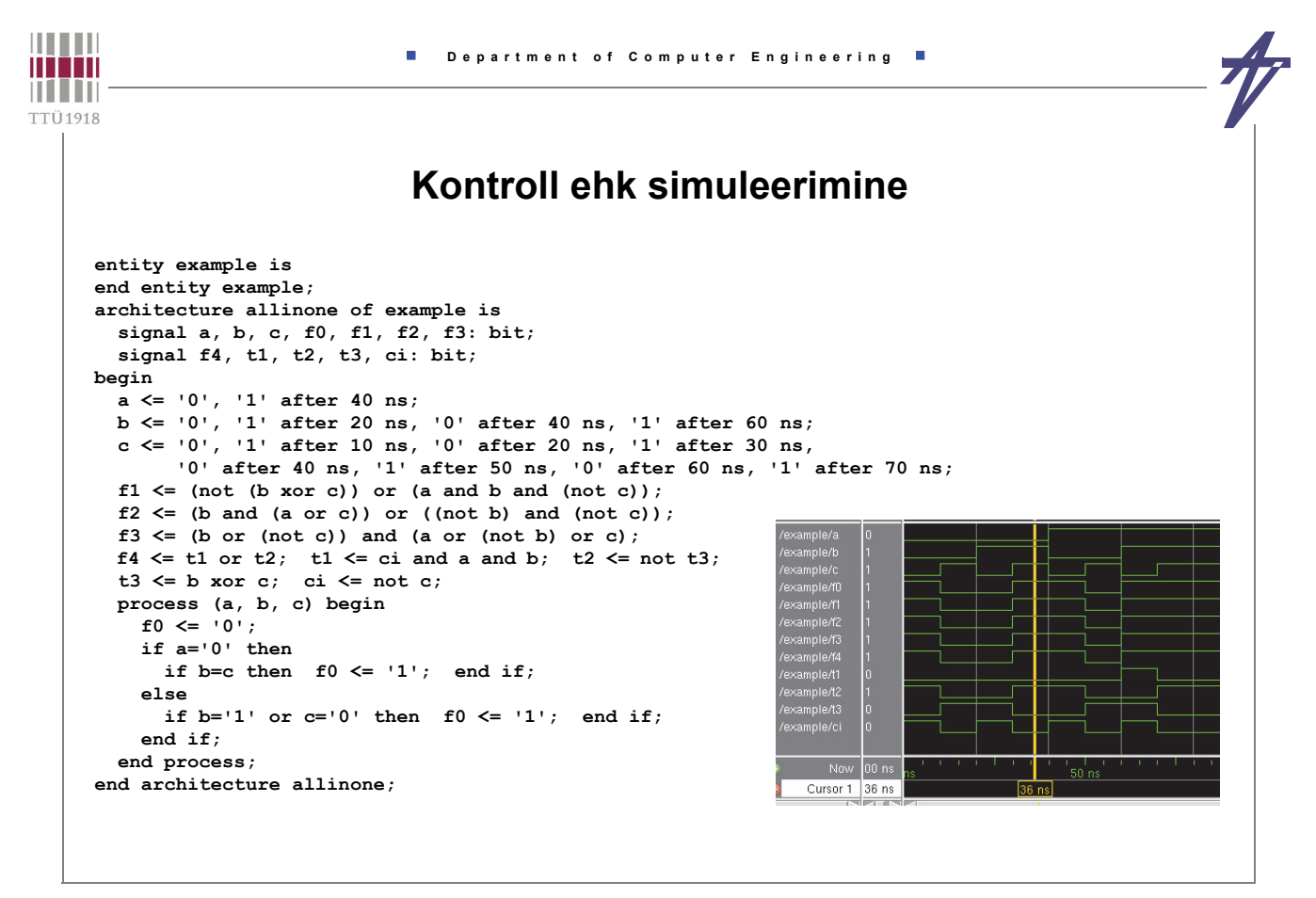

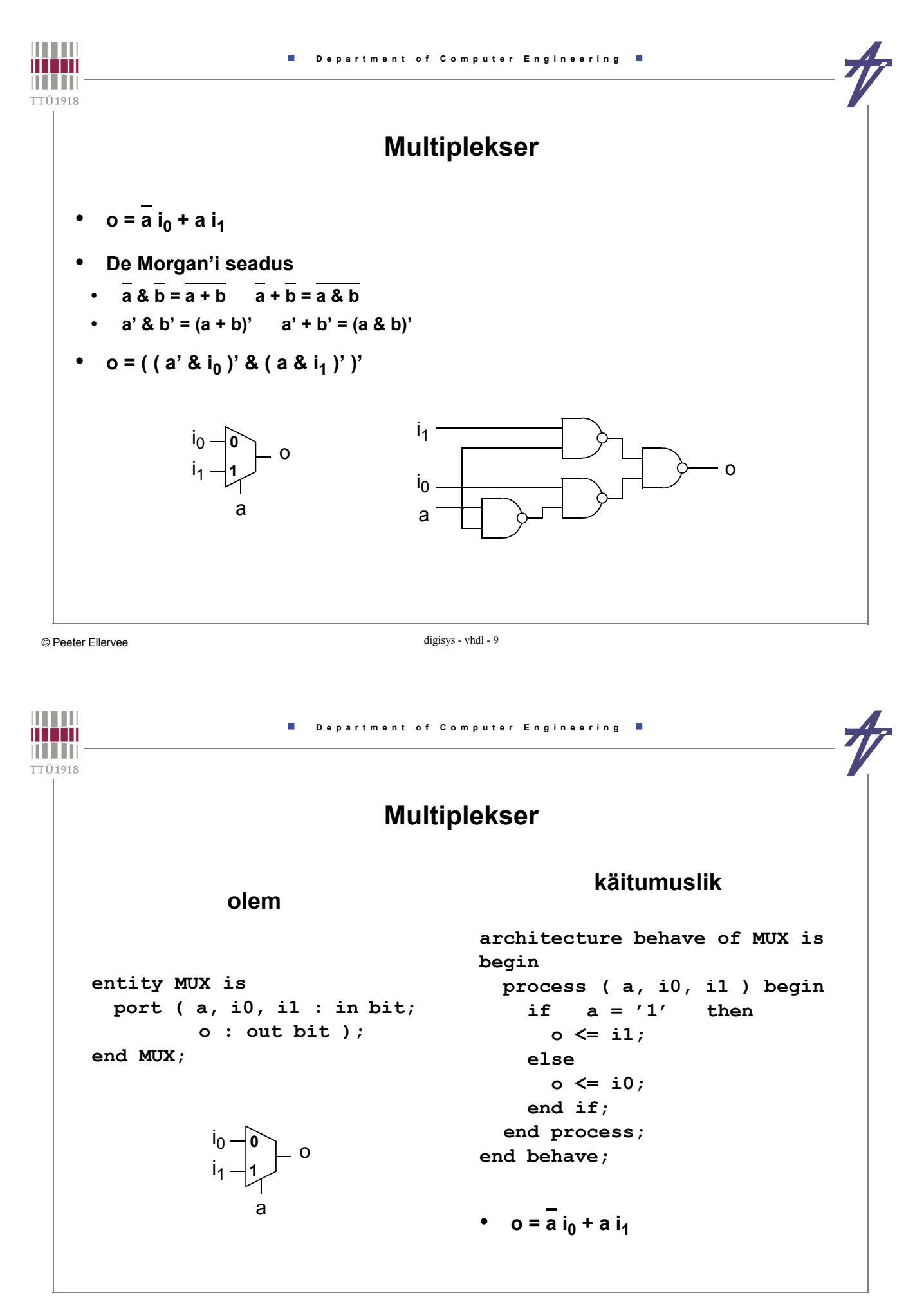

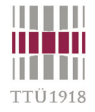

### **Multiplekser**

#### **struktuur**

**architecture dataflow of MUX is begin**

**andmevoog**

 **o <= ( (not a) and i0 ) or ( a and i1 ); end dataflow;** 

 $o = \overline{a} i_0 + a i_1$ 

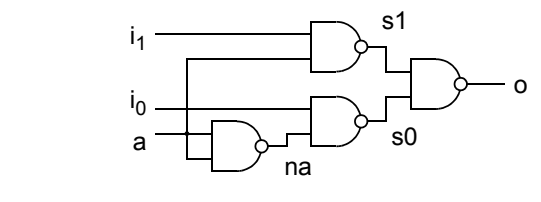

**architecture struct of MUX is component NANDg port ( i0, i1 : in bit; c : out bit ); end component; signal na, s1, s0 : bit; begin U1: NANDg port map (a,a,na); U2: NANDg port map (i1,a,s1); U3: NANDg port map (i0,na,s0); U4: NANDg port map (s1,s0,o); end struct;** 

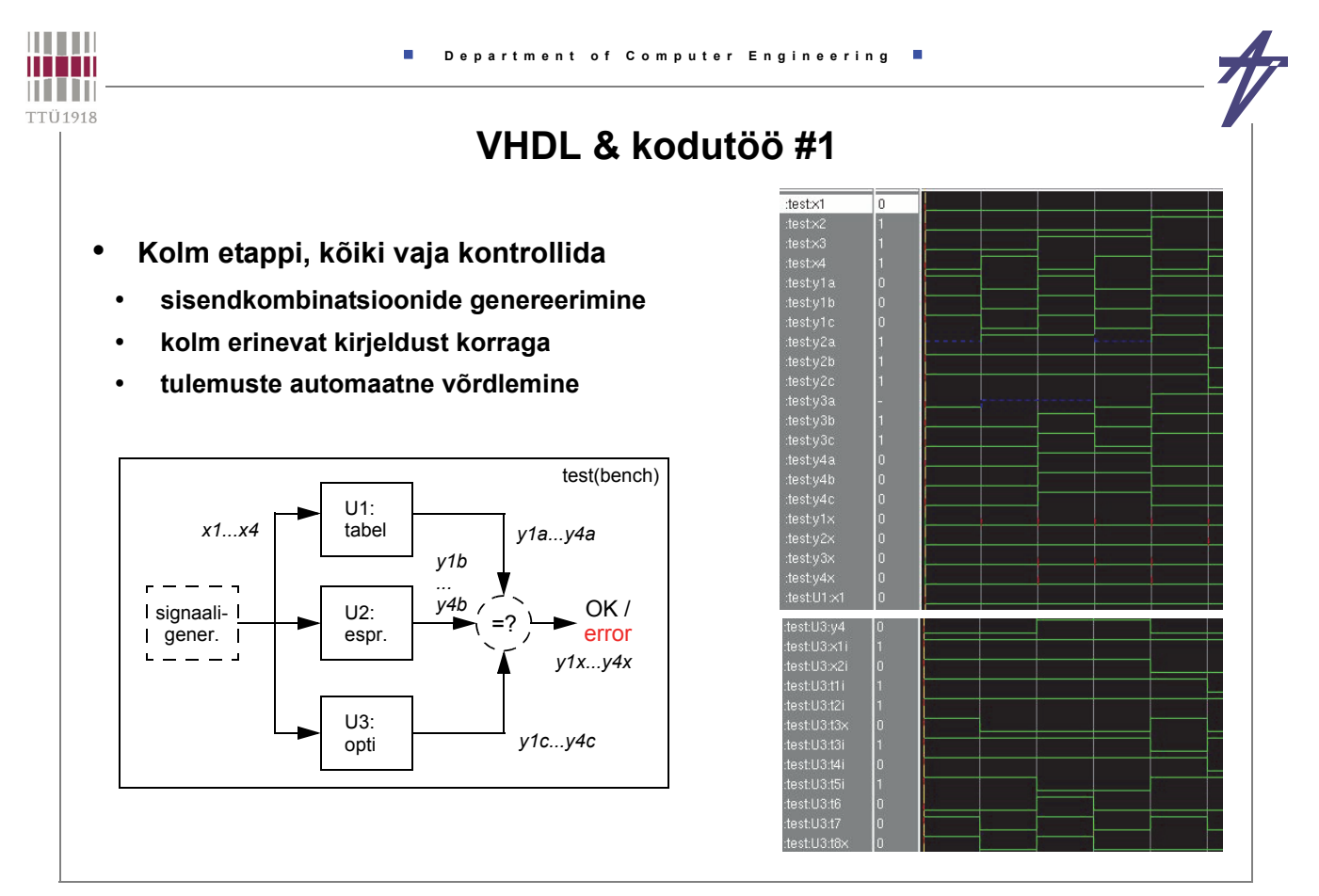

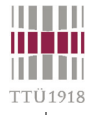

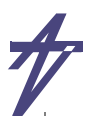

#### **Testpink == testkeskkond**

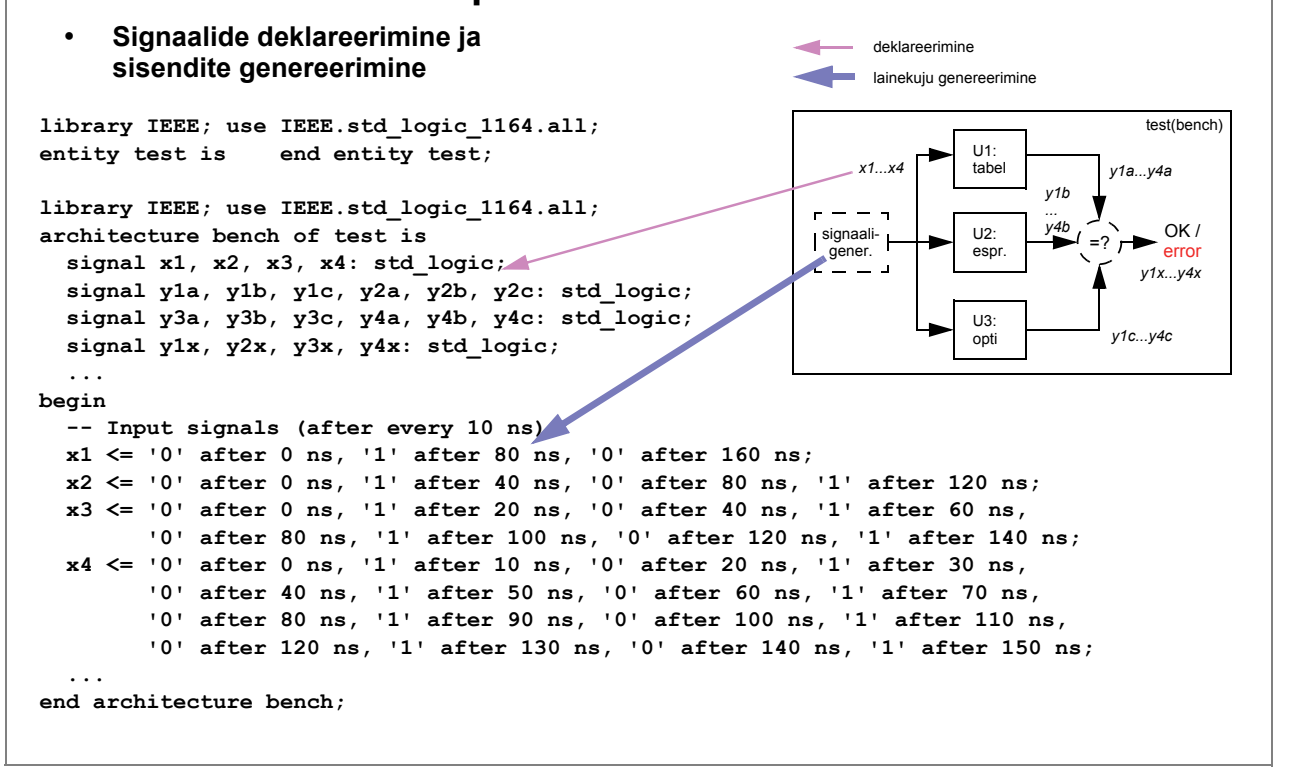

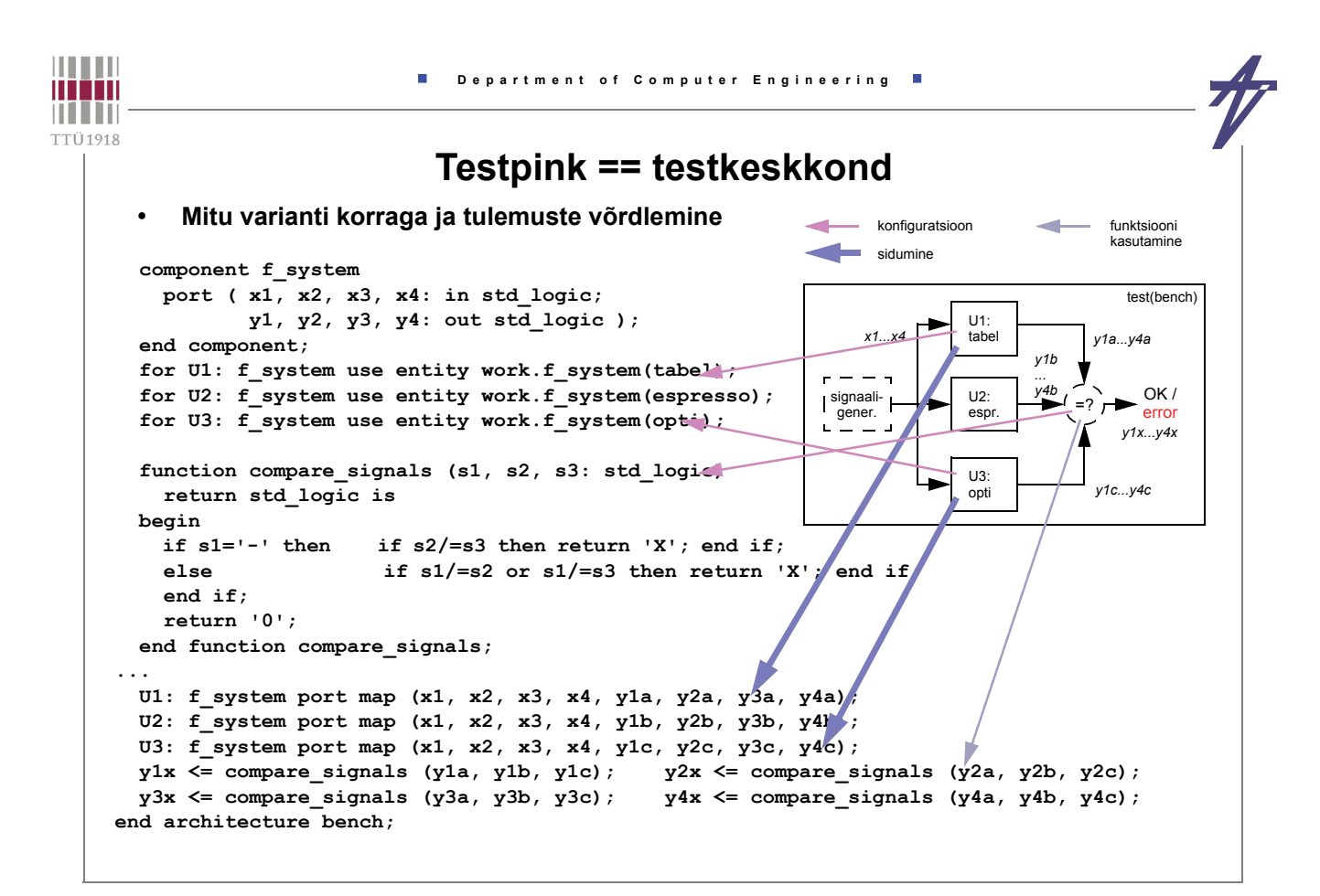

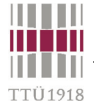

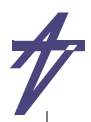

## **Kodutöö #1 ja kirjeldus-stiilid**

```
library IEEE; use IEEE.std_logic_1164.all;
entity f_system is
   port ( x1, x2, x3, x4: in std_logic;
          y1, y2, y3, y4: out std_logic );
end entity f_system;
-- behavioral
architecture tabel of f_system is
begin
   process (x1, x2, x3, x4)
     variable in_word, out_word: 
       std_logic_vector (3 downto 0);
   begin
     in_word := x1 & x2 & x3 & x4;
     case in_word is
      when \sqrt{0000} => out word := "1-00";
      when "0001" \Rightarrow out-word := "01-0"; when "0010" => out_word := "11-1";
       when "0011" => out_word := "0-01";
       when "0100" => out_word := "1110";
        ...
       when "1110" => out_word := "-000";
       when "1111" => out_word := "1011";
      when others \Rightarrow out_word := "----";
      end case;
     y1 \leq out word(3); y2 \leq out word(2);
     y3 \leq out-word(1); y4 \leq out-word(0);
   end process;
end architecture tabel;
```

```
-- data-flow
 architecture espresso of f_system is
begin
  y1 <= ((not x1) and x2 and (not x3) and x4) or
          (x2 and (not x3) and (not x4)) or
          ((not x1) and (not x4)) or (x1 and x3);
   ...
   y4 <= (x1 and x3 and x4) or ((not x2) and x3) or
          ((not x1) and x3 and (not x4)) or
          (x1 and (not x2) and (not x4));
 end architecture espresso;
 -- data-flow (almost structural)
architecture opti of f_system is
  signal x1i, x2i, t1i, t2i, ... t6: std_logic;
   signal t7, t8x, t8, t68i, ... t197i: std_logic;
begin
  x1i <= not (x1 and x1);
   x2i <= not (x2 and x2);
   t1i <= t4i or x1 or x3;
   t2i <= not (x1 and x3 and x4);
   ...
   t197i <= not (t19 or t7);
   y1 <= not (t197i and t3i);
   y2 <= not (t19 or t8);
   y3 <= not (t3i and t4i and t68i);
   y4 <= not (t2i and t5i and t68i);
 end architecture opti;
```

```
THEFT
                            Department of Computer Engineering
II TIN
THEFT
TTÜ1918
                                  Andmete esitamine
     • Neli objektide klassi:
      • konstant (constant) – fikseeritud väärtus
        • signaal (signal) – väärtustel on ajalugu (sündmused)
        • muutuja (variable) – ainult jooksev väärtus
         • fail (file) – simuleeriva arvuti failisüsteemi objekt
     • Tüüp (type)
          • esitab objekti struktuuri, ülesehitust ja mäluvajadust
      • Klass kirjeldab objekti käitumist ja kuidas objekti mudelis kasutatakse
          • jooksva väärtuse lugemine
      • uue väärtuse omistamine – nt. signaali värskendatakse simululatsioonitsükli lõpus 
     • Indentifikaatorid 
                                             • Literaalid 
      • "INTGR9", "intgl_5" – legaalne
                                              • arvud – 12 1.34E-12 8#1470_0220#
      • "Intgrl-5", "Acquire_", 
                                              • sümbolid/stringid – 'A' "string"
          "8to3", "Abc@adr" – illegaalne 
                                                  • bitid/vektorid – '0' "1101" X"FFF"© Peeter Ellervee digisys - vhdl - 16
```
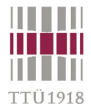

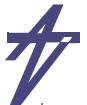

# **Eraldajad**

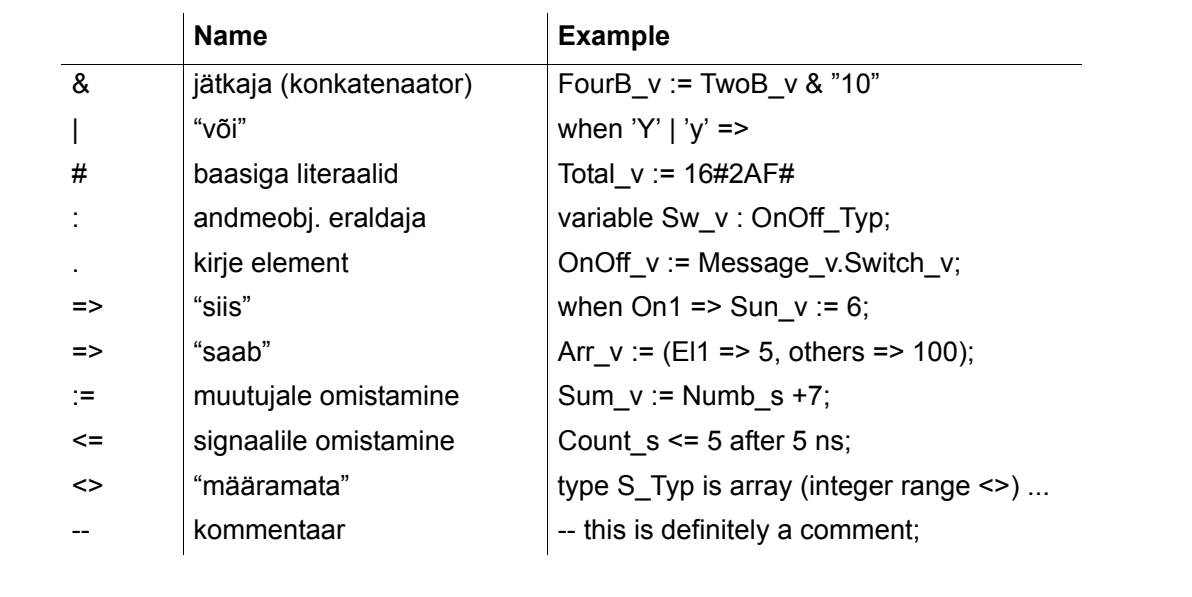

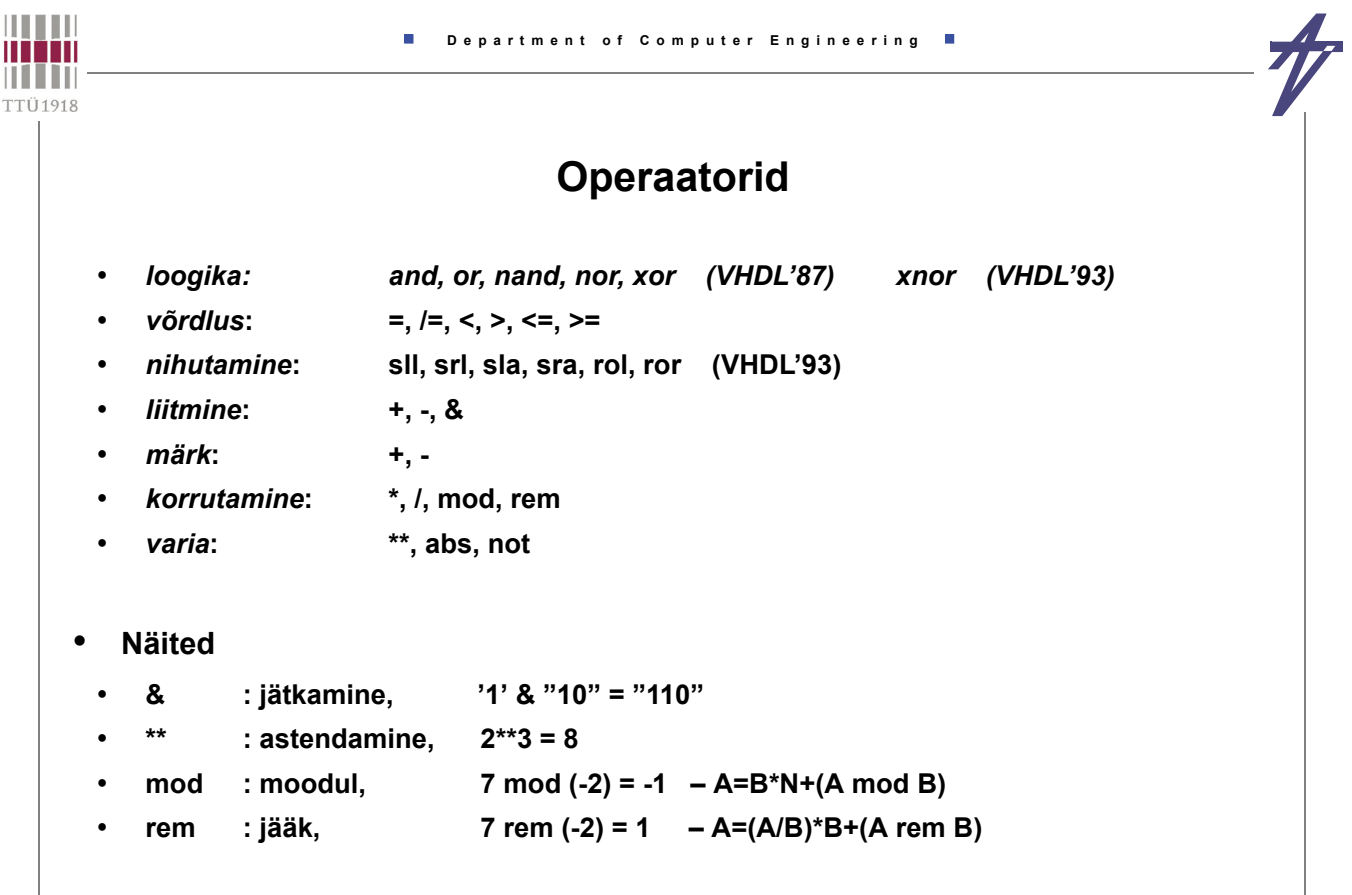

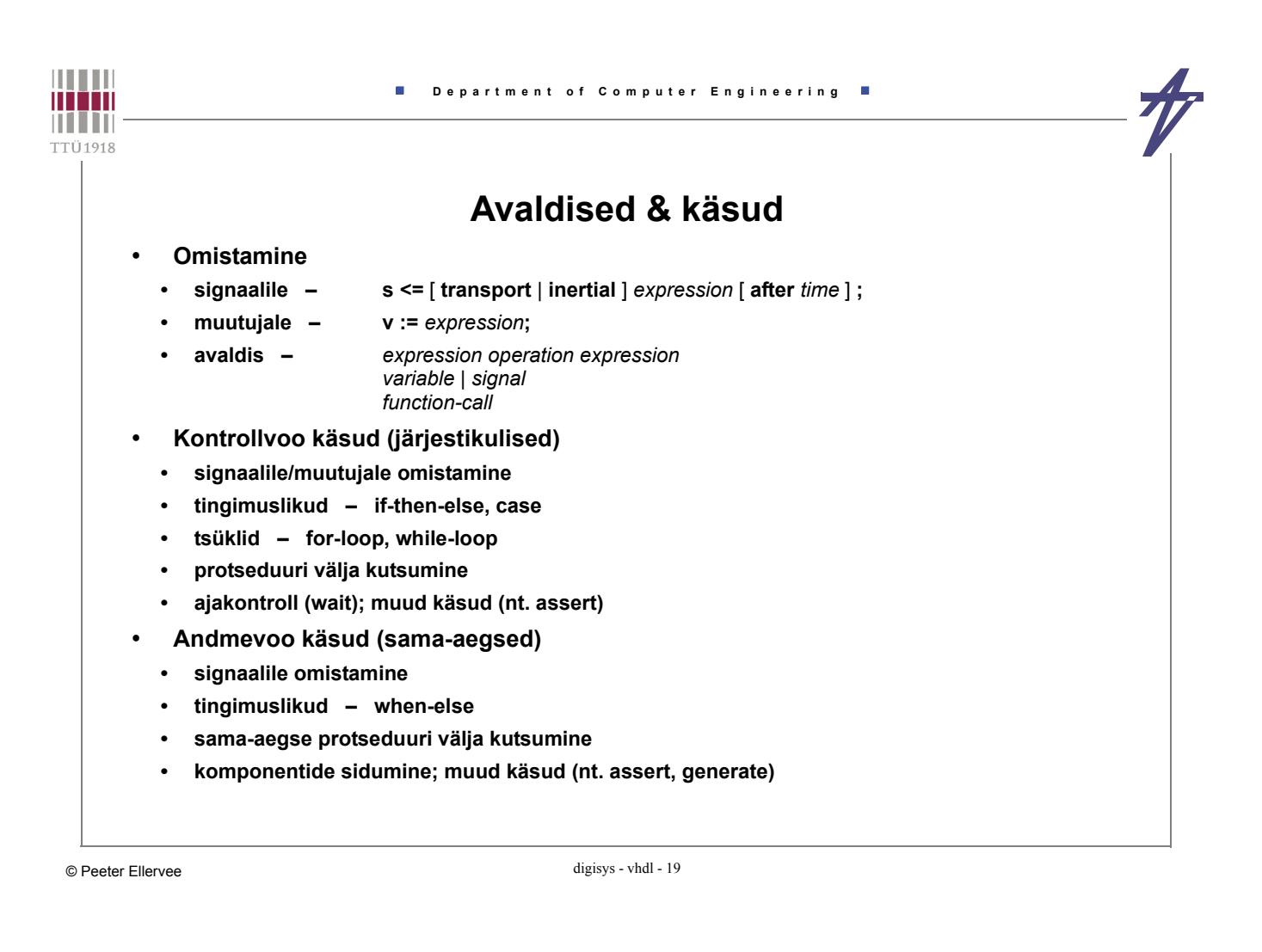

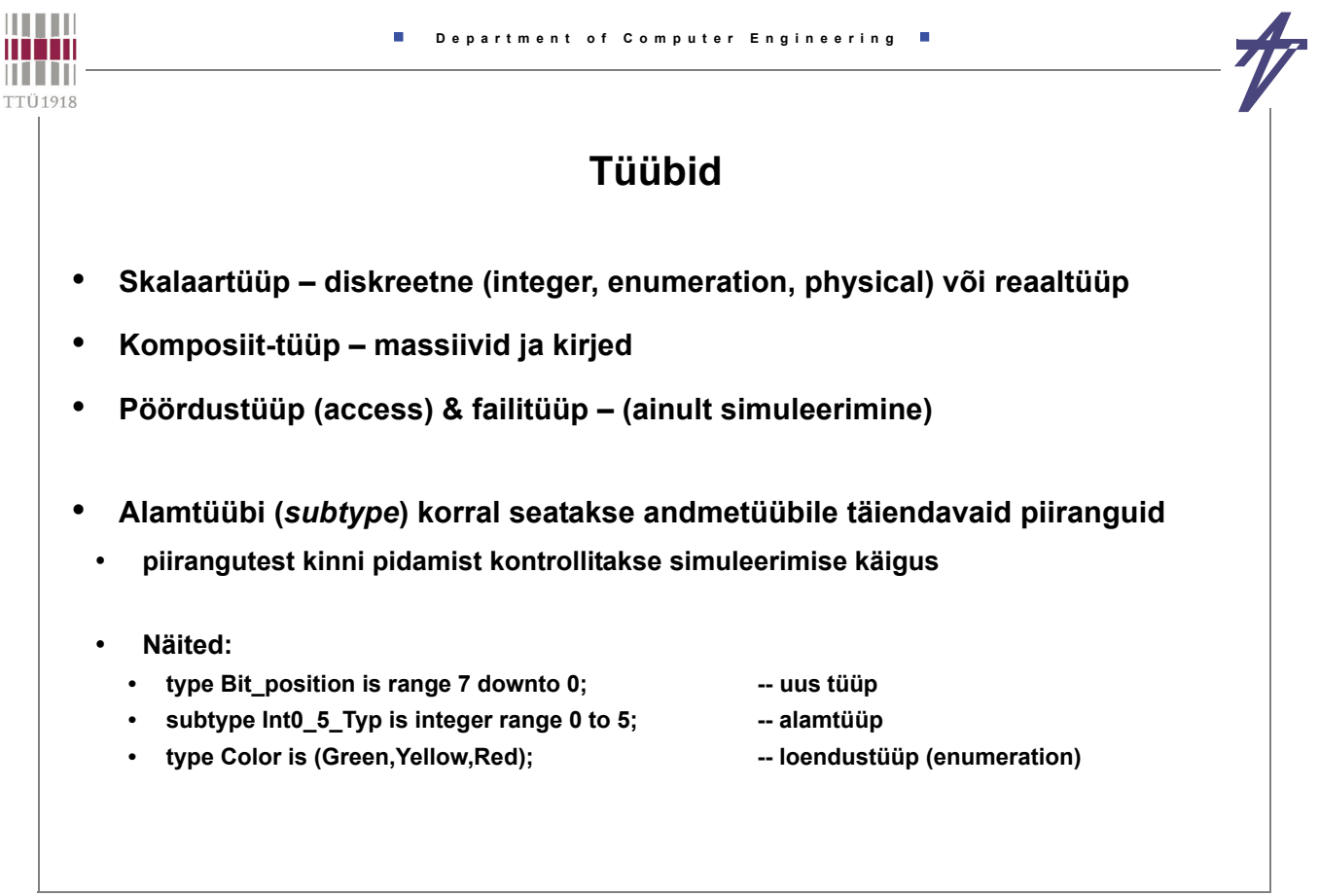

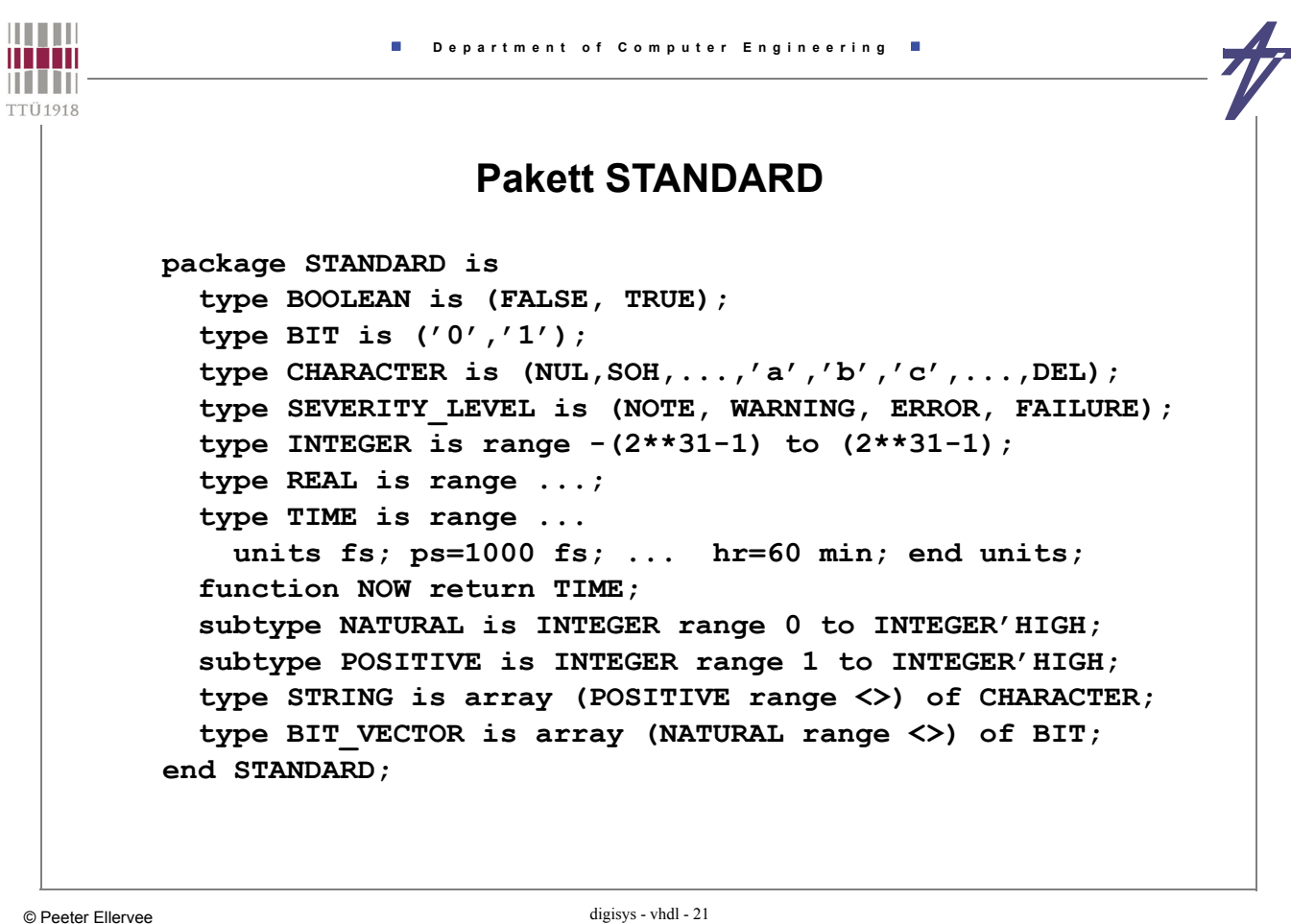

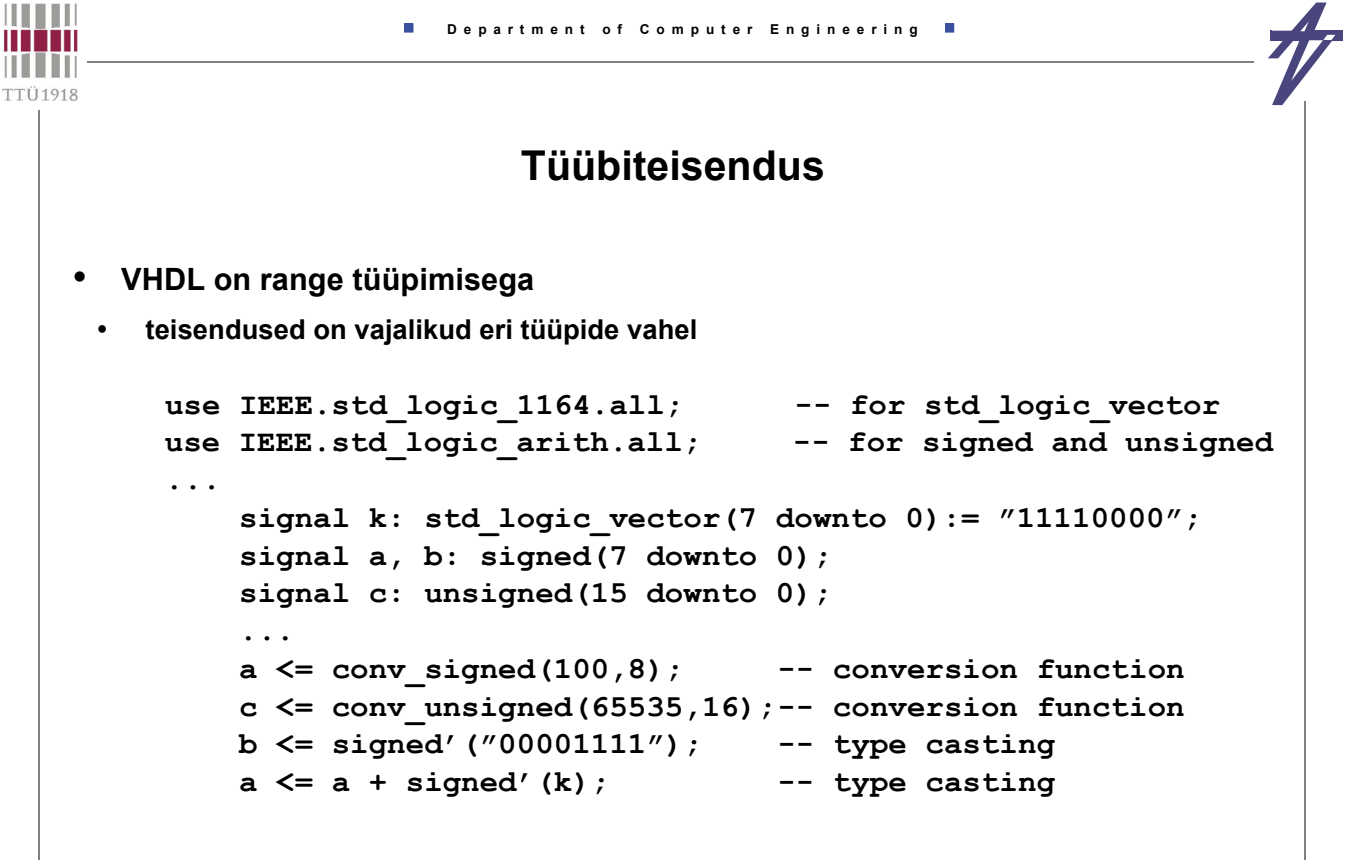

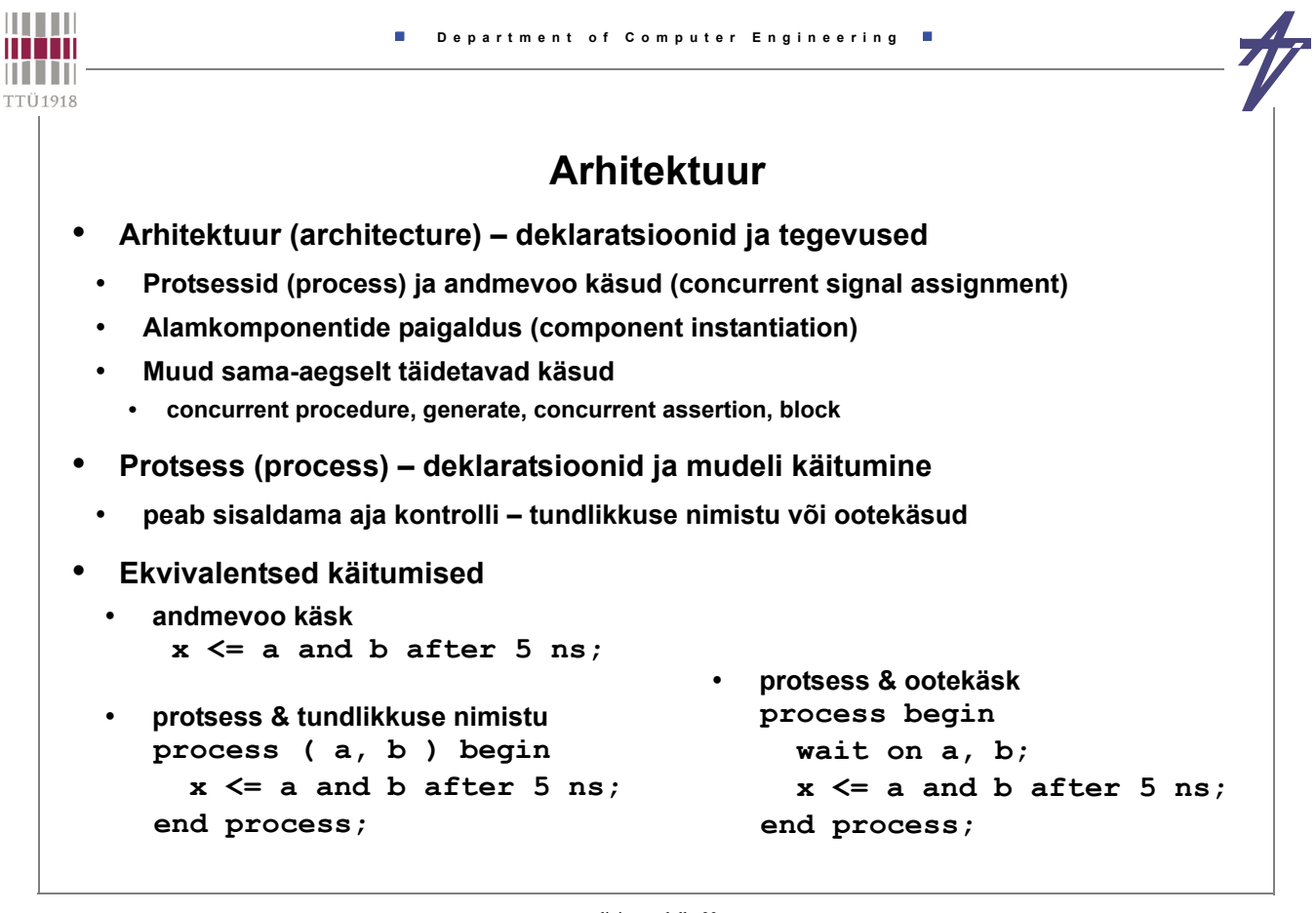

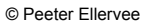

digisys - vhdl - 23

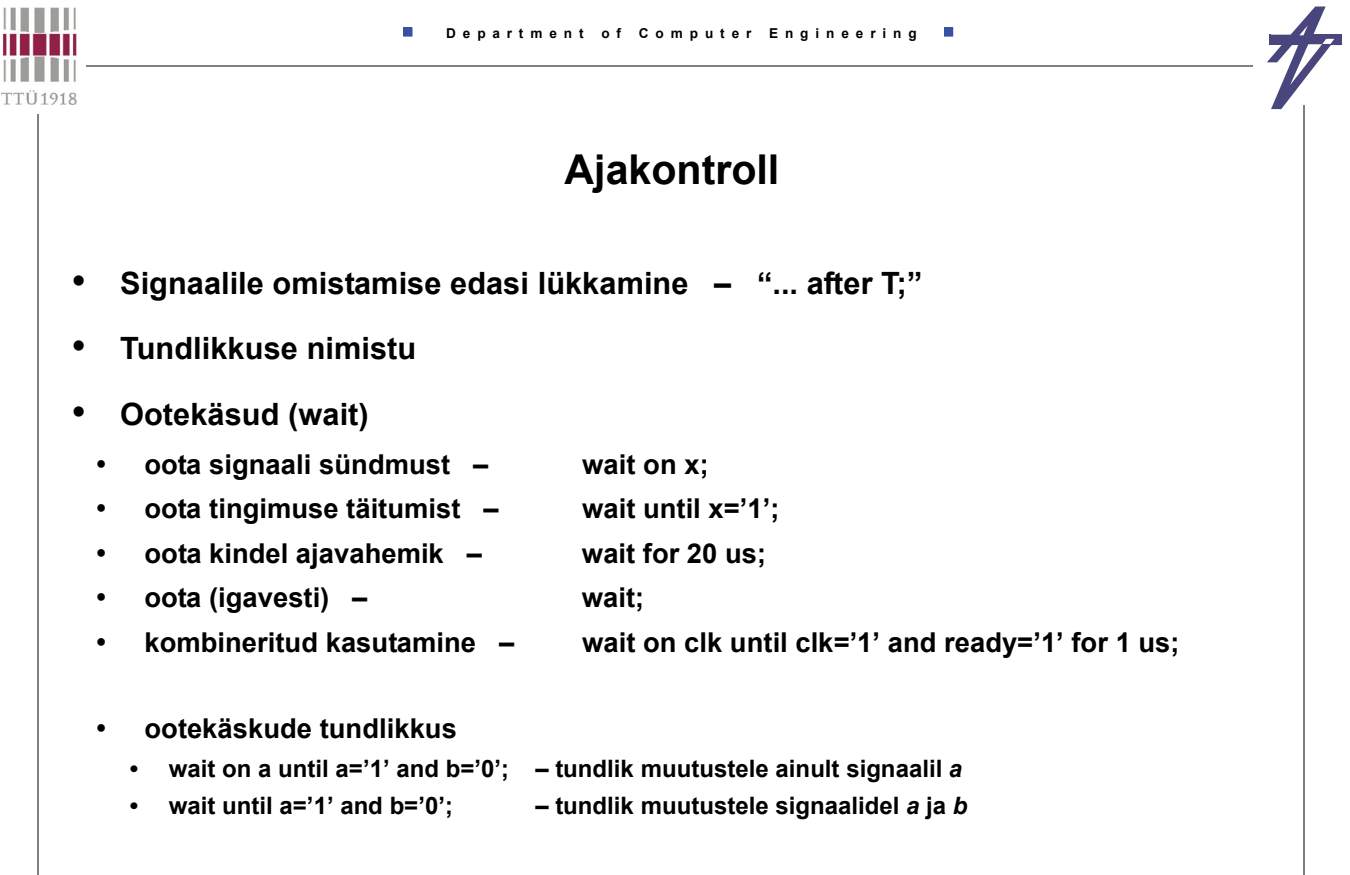

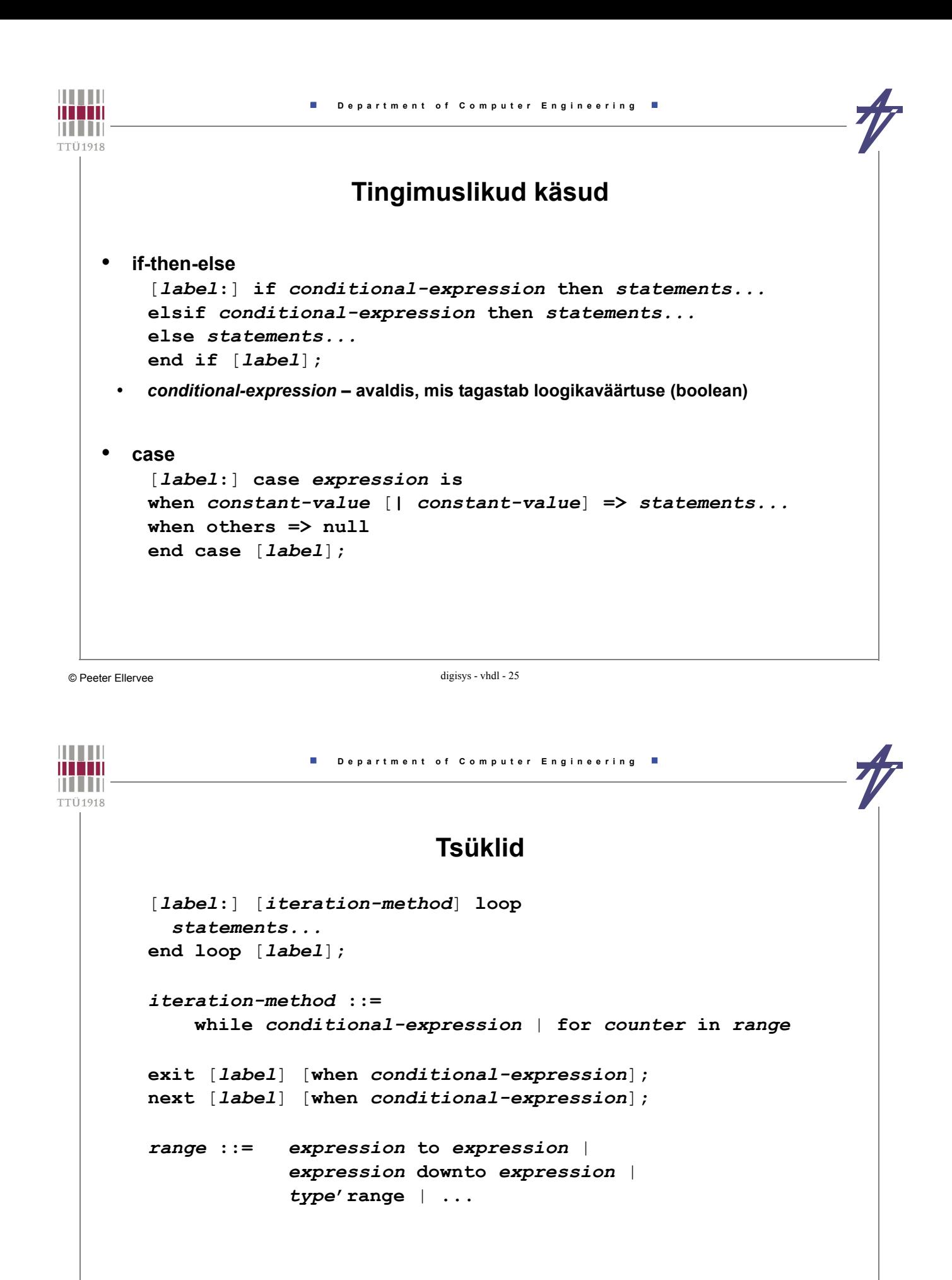

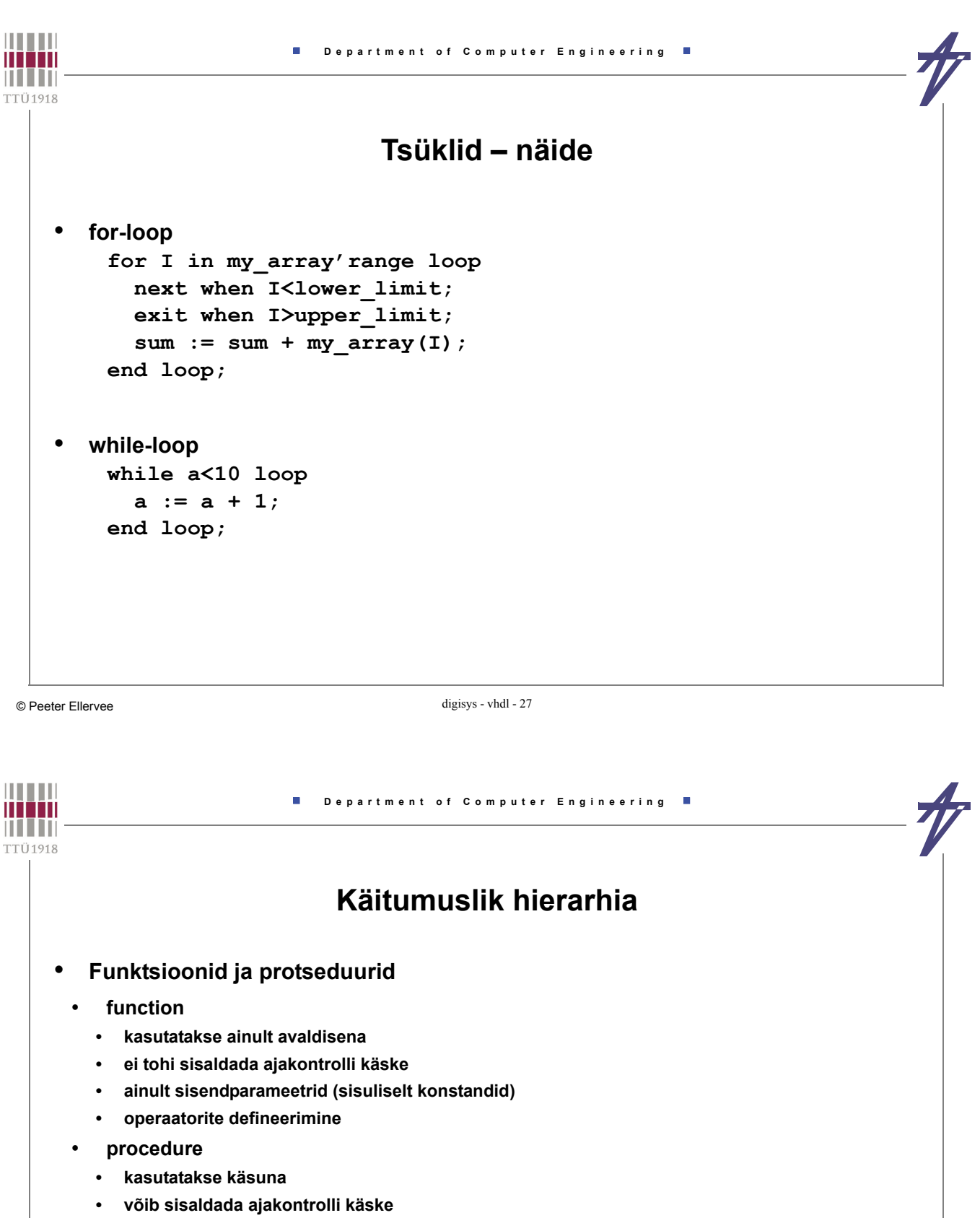

**• sisend- (konstandid) ja väljundparameetrid (muutujad/signaalid)**

```
function "and" (l,r: signed) return signed is begin
  return signed(std_logic_vector(l) and std_logic_vector(r));
end;
-- ...
 x <= a and b;
-- ...
```
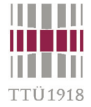

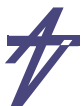

# **Käitumuslik hierarhia – protseduurid**

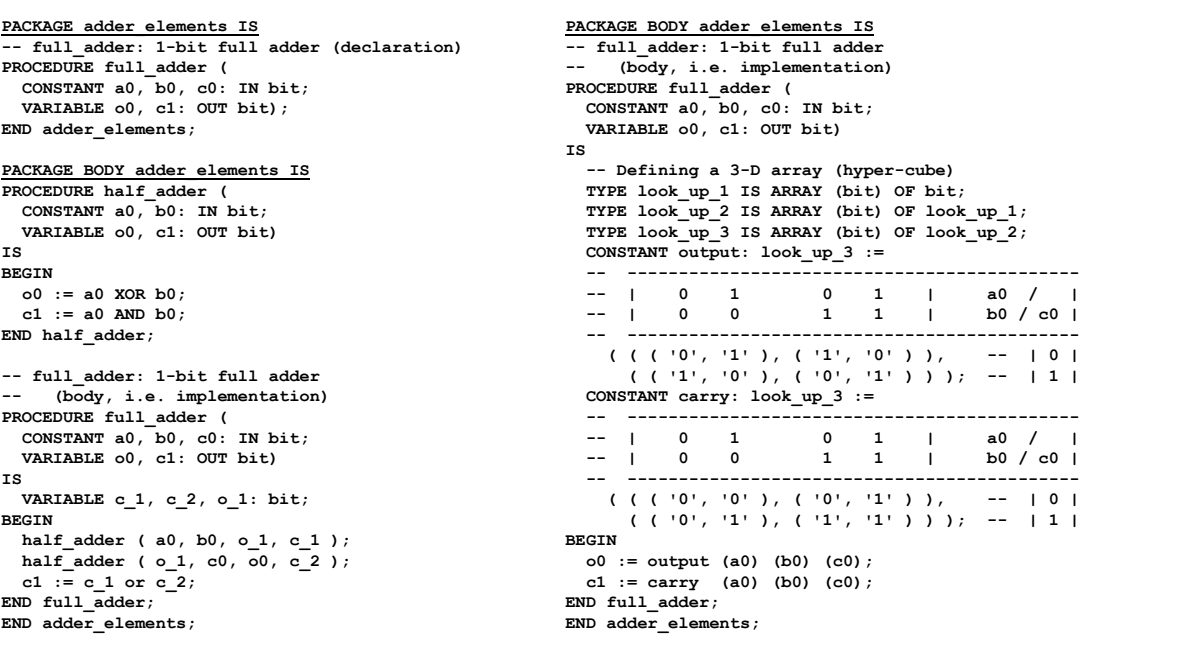

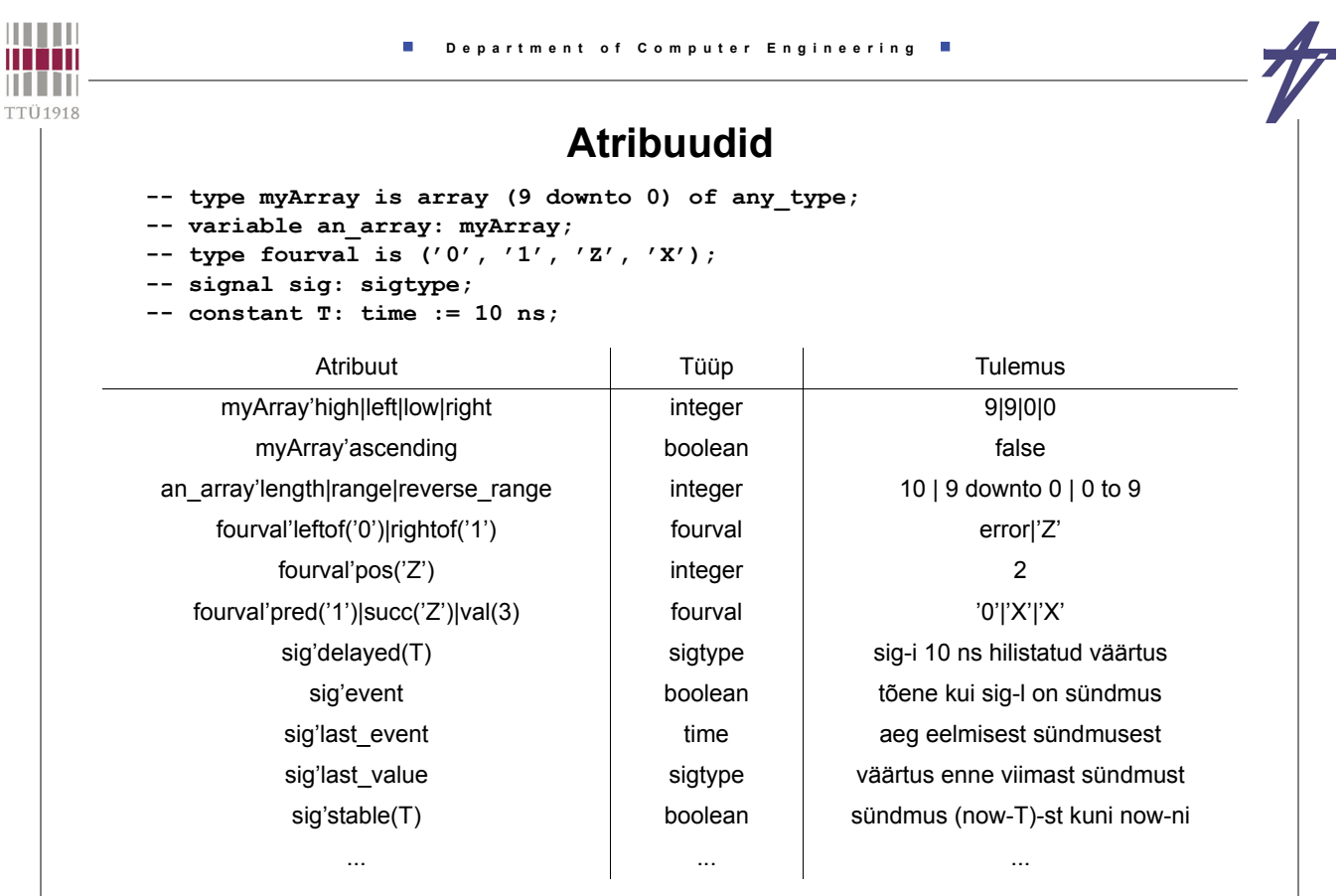

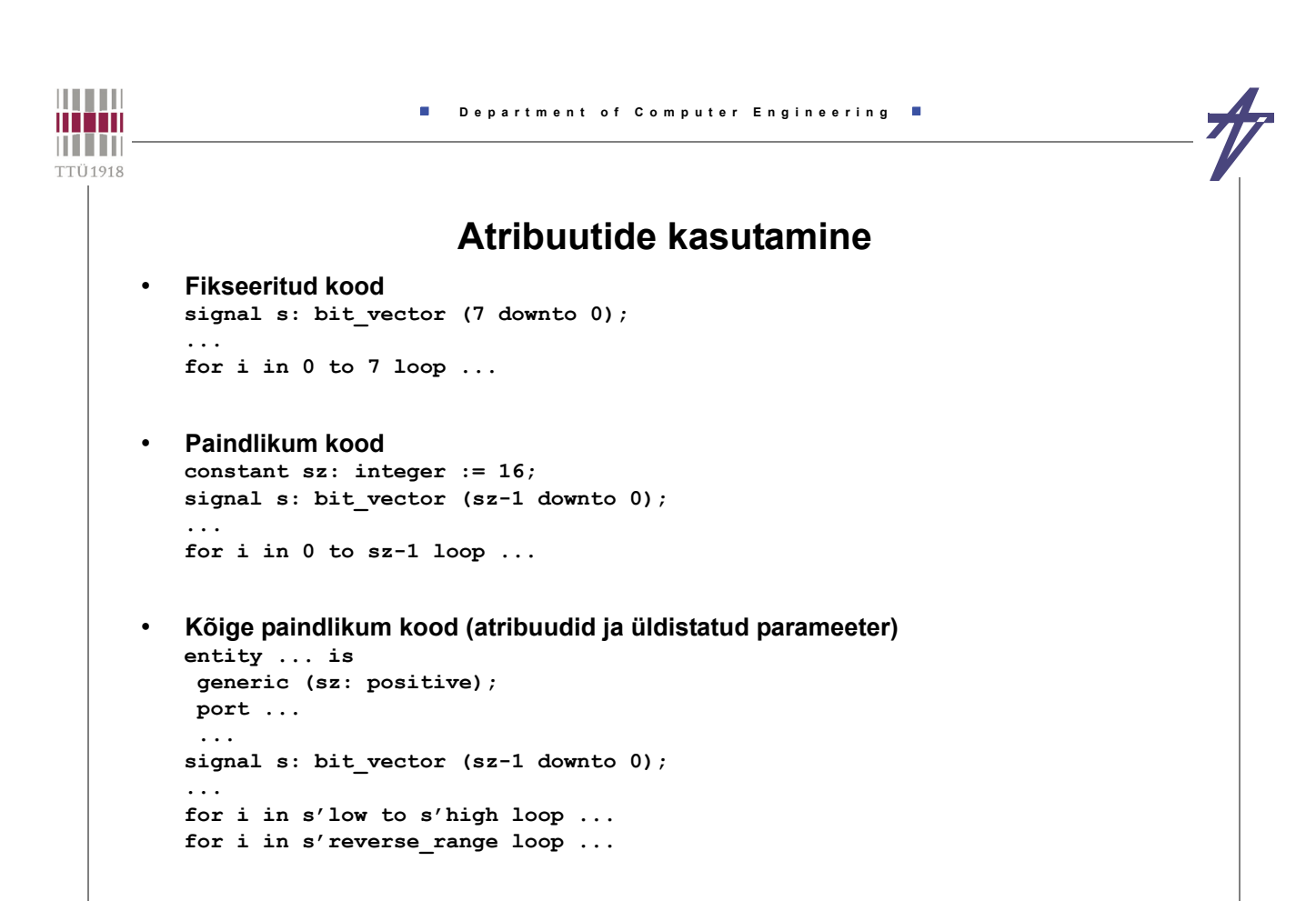

```
© Peeter Ellervee digisys - vhdl - 31
```
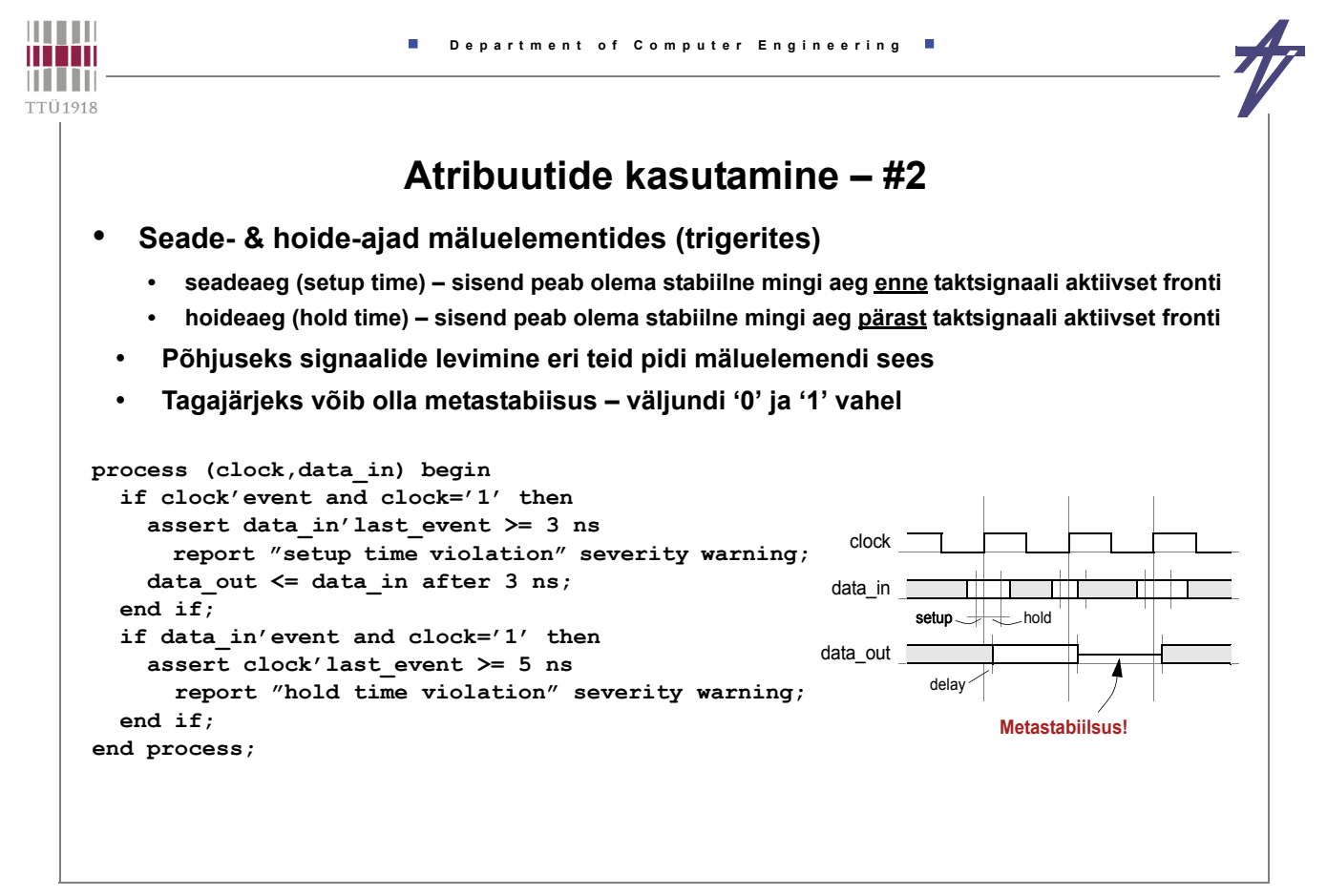

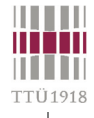

### **Struktuurne hierarhia**

- **Paketid, teegid**
- **Komponendid, konfiguratsioonid**

### **Mäluelemendid**

- **Protsess, mis peab meeles (osade) signaalide/muutujate väärtuseid**
- **Protsessi peatamine kindlaks ajaks**

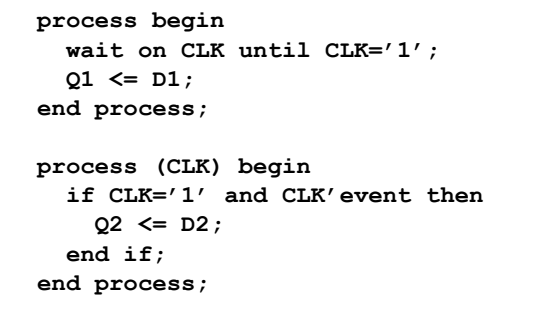

```
process (CLK) begin
  if CLK='1' and CLK'event then
    if RES='1' then
       Q3 <= '0';
    elsif ENA='1' then
       Q3 <= D3;
    end if;
  end if;
end process;
```
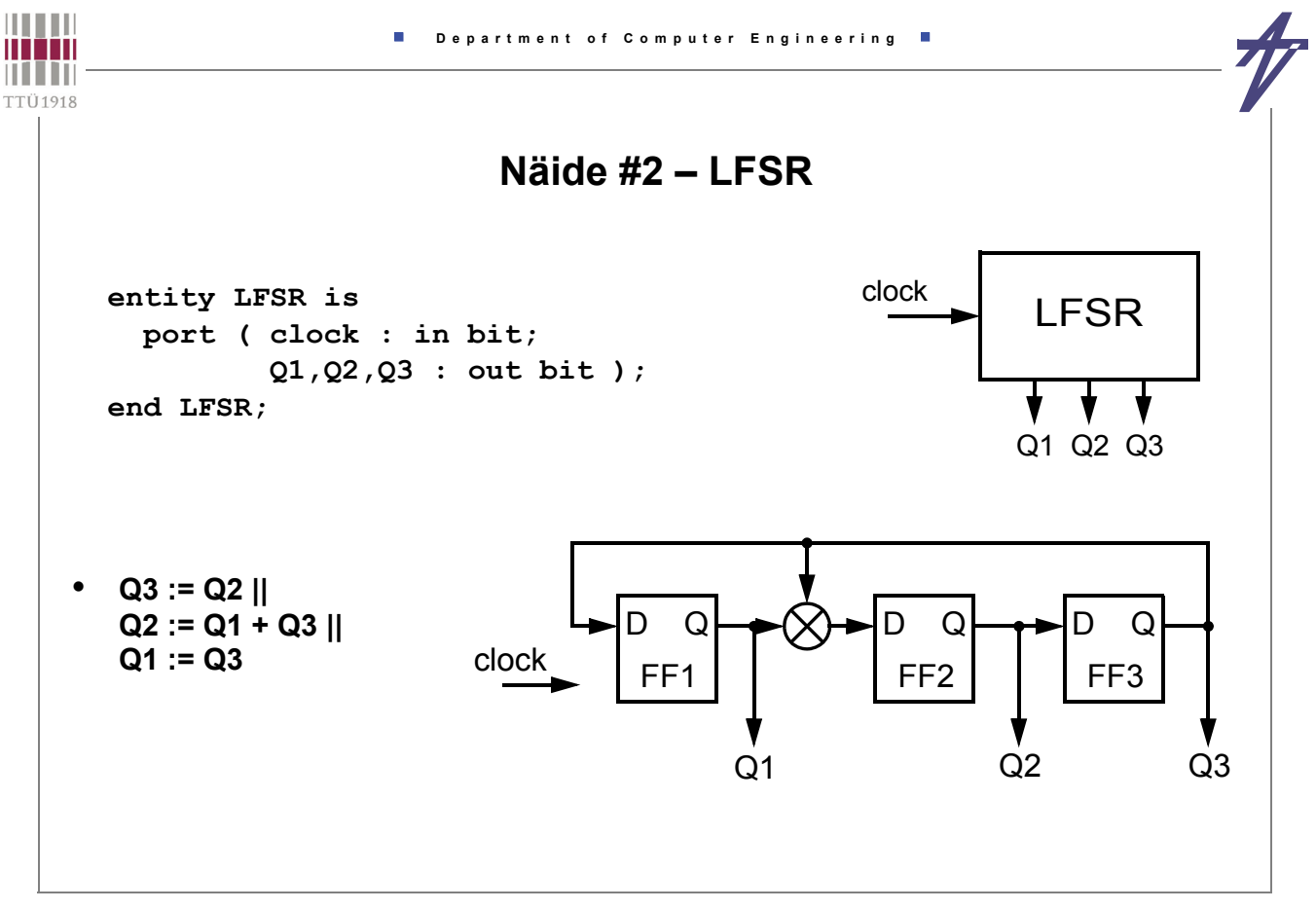

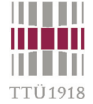

## **LFSR – käitumuslik kirjeldus**

```
 architecture behavior of LFSR is 
 begin 
     process 
        variable Olek: bit vector(3 downto 0):="0111";
     begin 
         Q3 <= Olek(2) after 5 ns; 
         Q2 <= Olek(1) after 5 ns; 
         Q1 <= Olek(0) after 5 ns; 
         wait on clock until clock = '1'; 
         Olek := Olek(2 downto 0) & '0'; 
        if Olek(3) = '1' then Olek := Olek xor "1011"; 
         end if; 
     end process; 
 end behavior;
```

```
THEFT
                        Department of Computer Engineering
mm
THEFT
TTÜ1918
                       LFSR – andmevoo kirjeldus
          architecture dataflow of LFSR is 
               signal FF1, FF2, FF3 : bit := '1'; 
          begin 
          b1: block (clock = '1' and not clock'stable) 
              begin 
                   FF3 <= guarded FF2 after 5 ns; 
                   FF2 <= guarded FF1 xor FF3 after 5 ns; 
                   FF1 <= guarded FF3 after 5 ns; 
               end block; 
               Q3 <= FF3; 
               Q2 <= FF2; 
              01 \leq FFI;
          end dataflow;
```
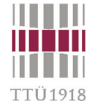

#### **LFSR – struktuurne kirjeldus**

 **architecture structure of LFSR is**  signal xor out : bit;  **signal SR1, SR2, SR3 : bit := '1'; component FF port ( clock, data : in bit; Q out bit ); end component; component XORgate port ( a, b : in bit; x : out bit ); end component; begin FF1: FF port map ( clock, SR3, SR1 );**  FF2: FF port map ( clock, xor out, SR2 );  **FF3: FF port map ( clock, SR2, SR3 ); xor1: XORgate port map ( SR1, SR3, xor\_out );**   $Q3 \leq SR3$ ;  $Q2 \leq SR2$ ;  $Q1 \leq SR1$ ;  **end structure;**

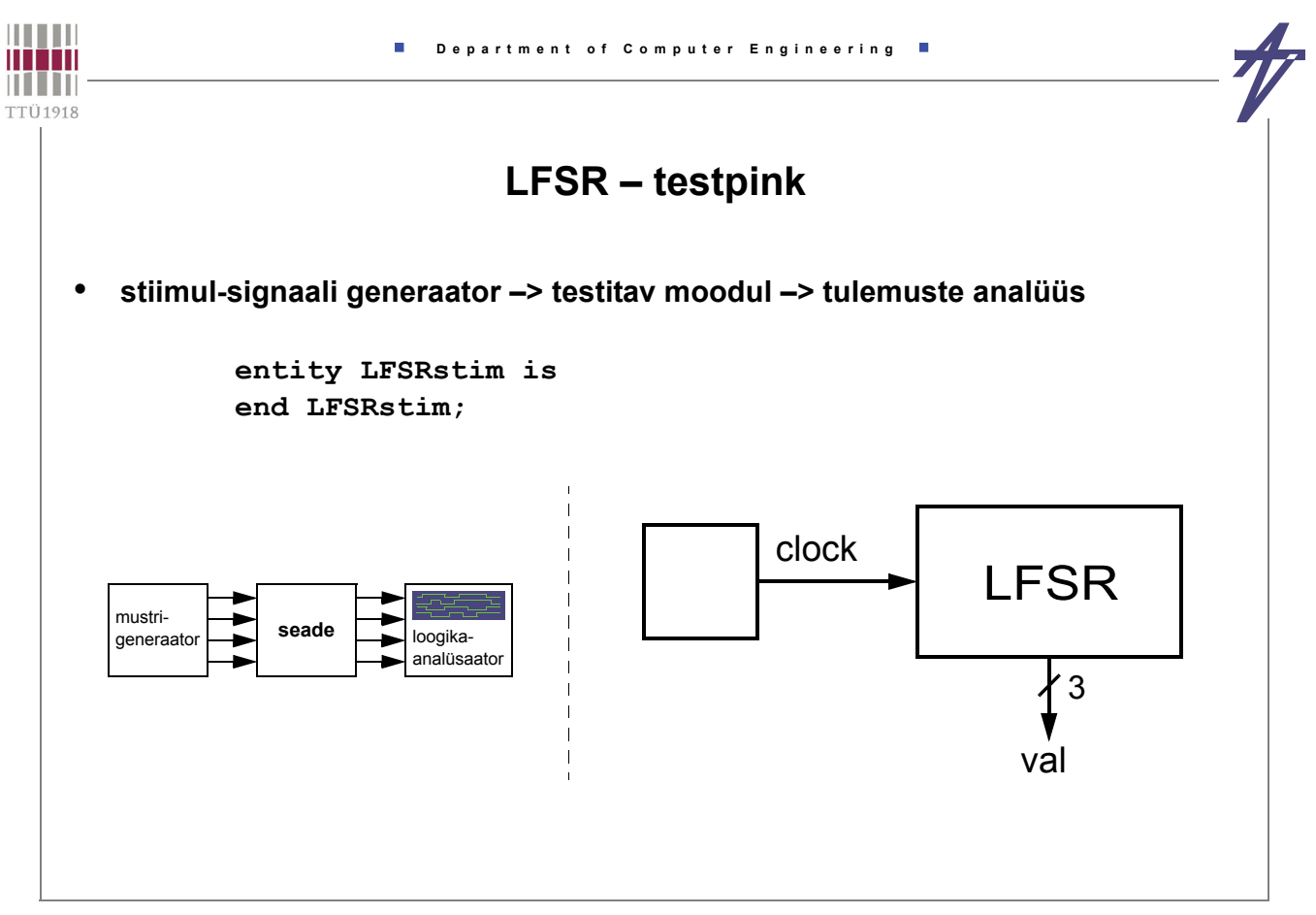

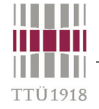

#### **LFSR – testpink**

 **architecture test of LFSRstim is component LFSR port ( clock : in bit; Q1, Q2, Q3 : out bit ); end component; signal clock : bit := '0';**  signal val : bit vector (3 downto 1);  **begin L1: LFSR port map ( clock, val(1), val(2), val(3) ); process begin for I in 1 to 20 loop wait for 1 us; clock <= not clock; end loop; wait; end process; end test;**

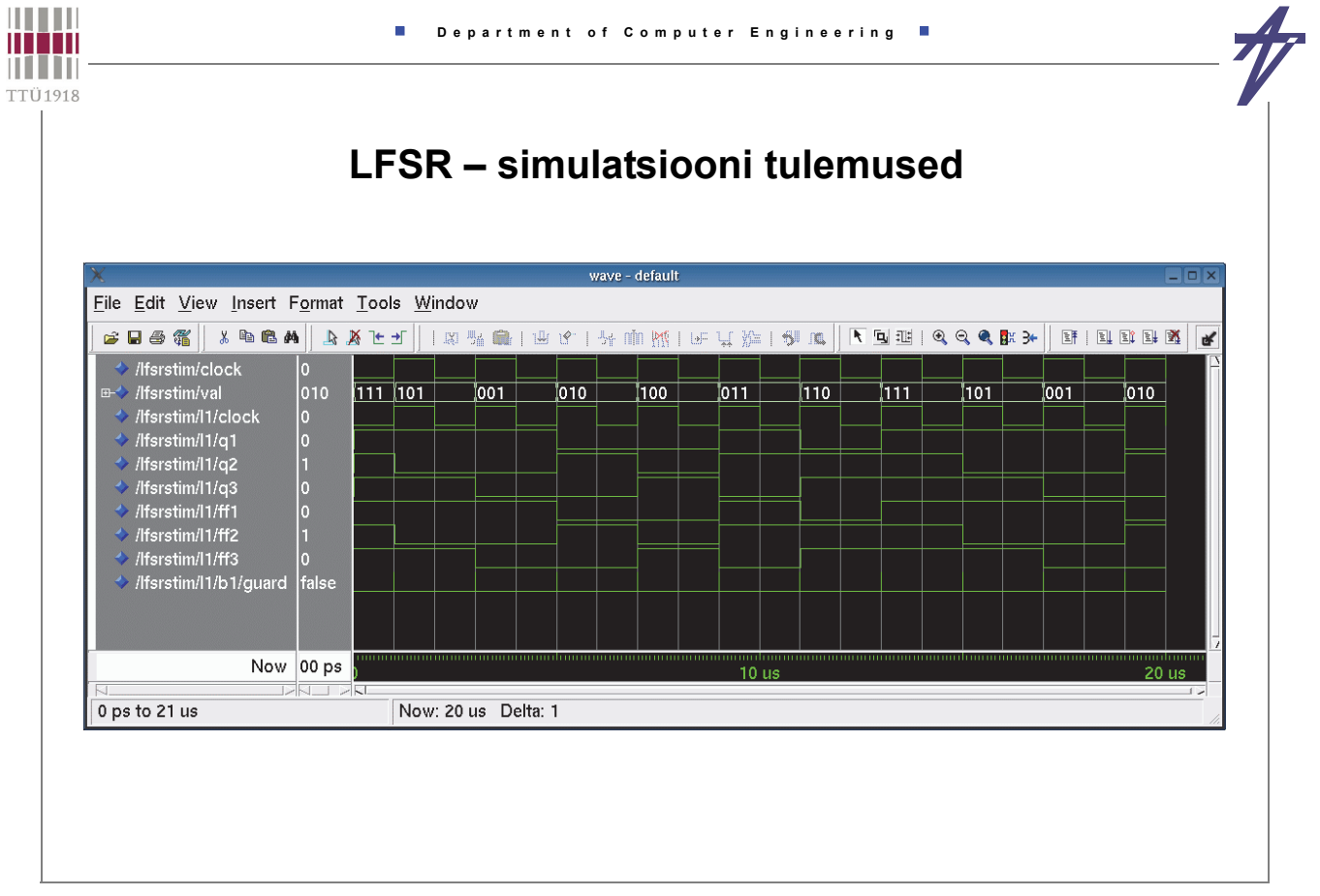

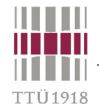

# **Konfiguratsioon (http://www10.edacafe.com/book/ASIC/ASICs.php)**

```
• komponendid
  entity AD2 is port (A1, A2: in BIT; Y: out BIT); end;
  architecture B of AD2 is begin Y <= A1 and A2; end;
  entity XR2 is port (X1, X2: in BIT; Y: out BIT); end;
  architecture B of XR2 is begin Y <= X1 xor X2; end;
• komponentide deklaratsioonid & konfiguratsiooni spetsifikatsioon
  entity Half_Adder is port (X, Y: BIT; Sum, Cout: out BIT); end;
  architecture Netlist of Half_Adder is use work.all;
    component MX port (A, B: BIT; Z:out BIT); end component; 
    component MA port (A, B: BIT; Z:out BIT); end component; 
   for GI:MX use entity XR2(B) port map(X1 \implies A, X2 \implies B, Y \implies Z);
  begin
    G1:MX port map (X, Y, Sum); G2:MA port map (X, Y, Cout); 
  end;
• konfiguratsiooni deklaratsioon, plokk-konfiguratsioon, komponendi konfiguratsioon
  configuration C1 of Half_Adder is
    use work.all;
    for Netlist
       for G2:MA 
        use entity AD2(B) port map(A1 \Rightarrow A,A2 \Rightarrow B,Y \Rightarrow Z);
       end for;
    end for;
  end;
```
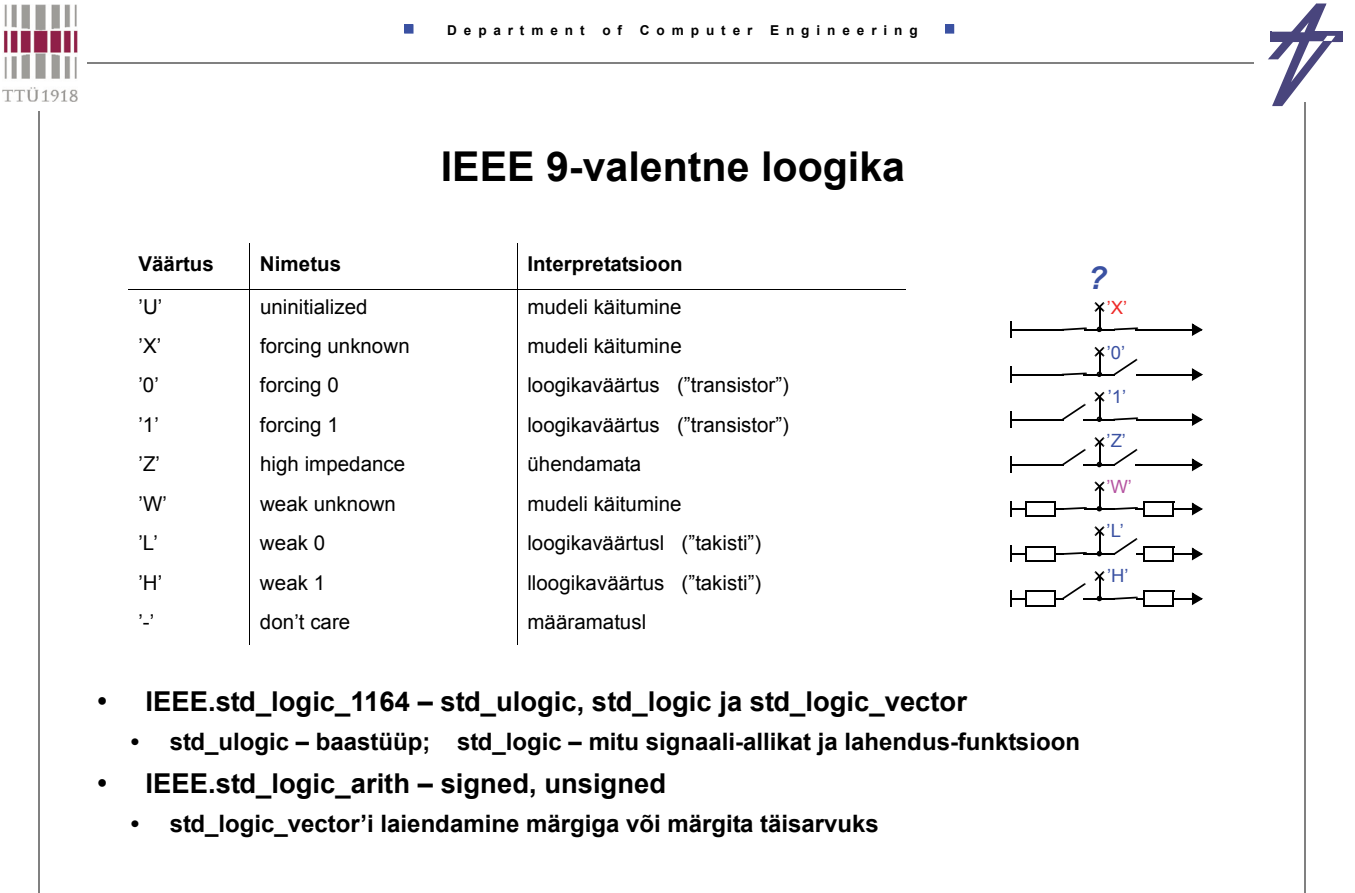

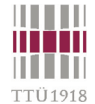

# **Lahendusfunktsioon (resolution function) – I2C näitel**

```
package I2C_defs is 
  type I2C_bit is ( '0', 'Z', 'H' );
  type I2C_bit_vector is array (integer range <>) of I2C_bit;
  function resolved ( v: I2C bit vector ) return I2C bit;
  -- ...
end I2C_defs;
package body I2C_defs is
  function resolved ( v: I2C_bit_vector ) return I2C_bit is
    variable r: I2C_bit := 'Z';
    type I2C_1d is array ( I2C_bit ) of I2C_bit;
    type I2C 2d is array ( IC bit ) of IC 1d;
    constant resolution_table: I2C_2d := (
    -----------------------------
    -- '0' 'Z' 'H'
    -----------------------------
     ( '0', '0', '0' ), -- '0'
     ( '0', 'Z', 'H' ), -- 'Z'
     ( '0', 'H', 'H' ) ); -- 'H'
 begin
    for i in v'range loop r := resolution table ( r ) ( v(i) ); end loop;
    return r;
  end resolved;
  -- ...
end I2C_defs;
                                                                              'H'
                                                                              '0','Z'
                                                                                '0','H'
```
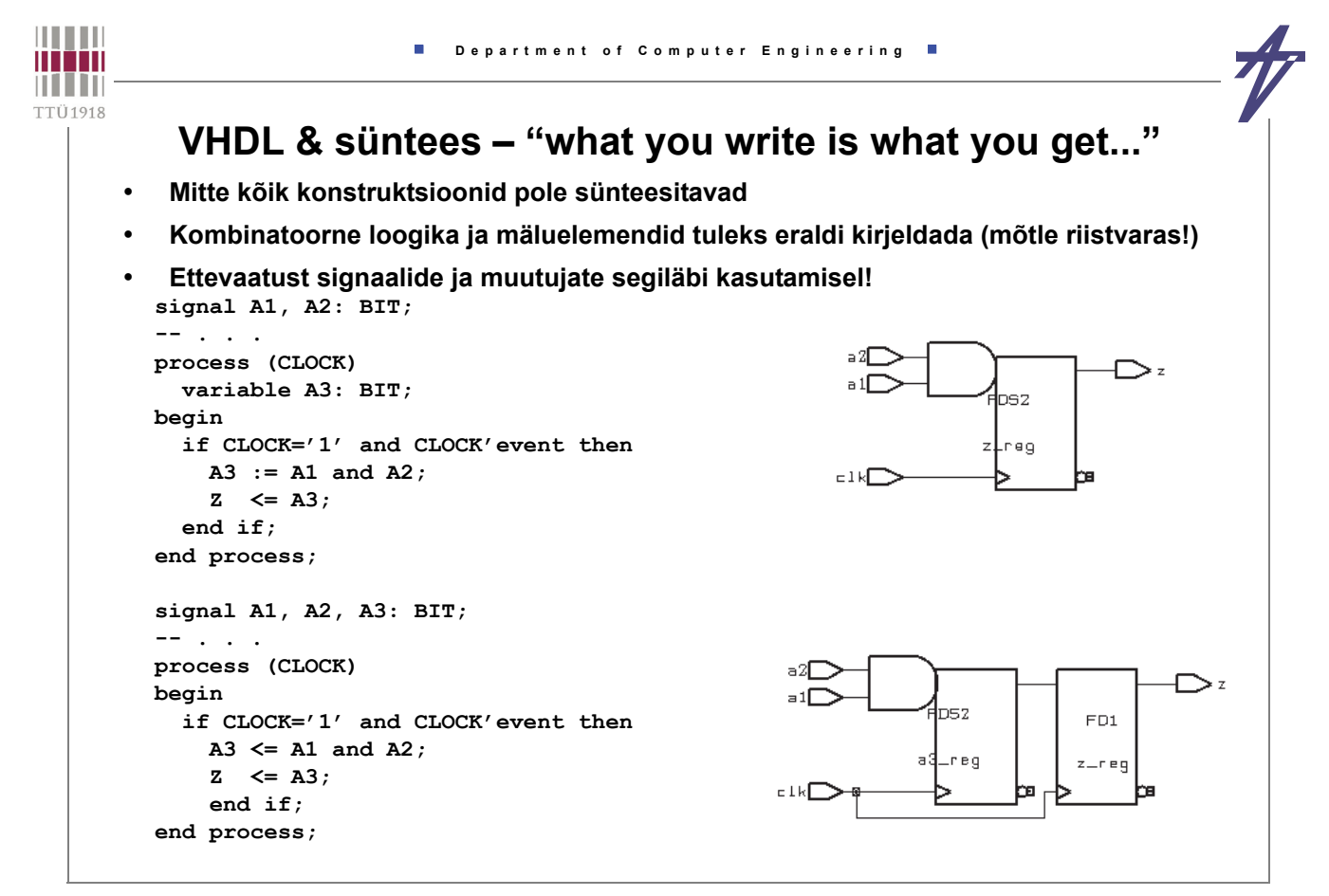

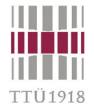

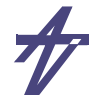

#### **Lukk-register või frondist töötav (flip-flop)?**

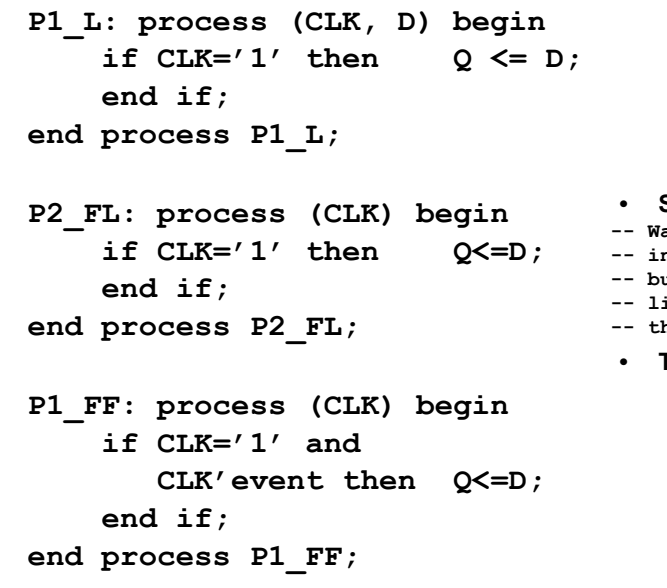

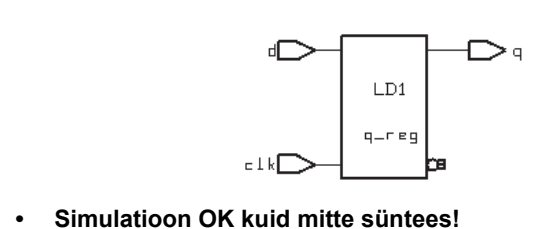

- **-- Warning: Variable 'd' is being read -- in routine .. line .. in file '..', -- but is not in the process sensitivity -- list of the block which begins -- there. (HDL-179)**
- **Tulemus lukk-register**

ED1  $q-r$ eg  $C1k$ 

⌒

∩

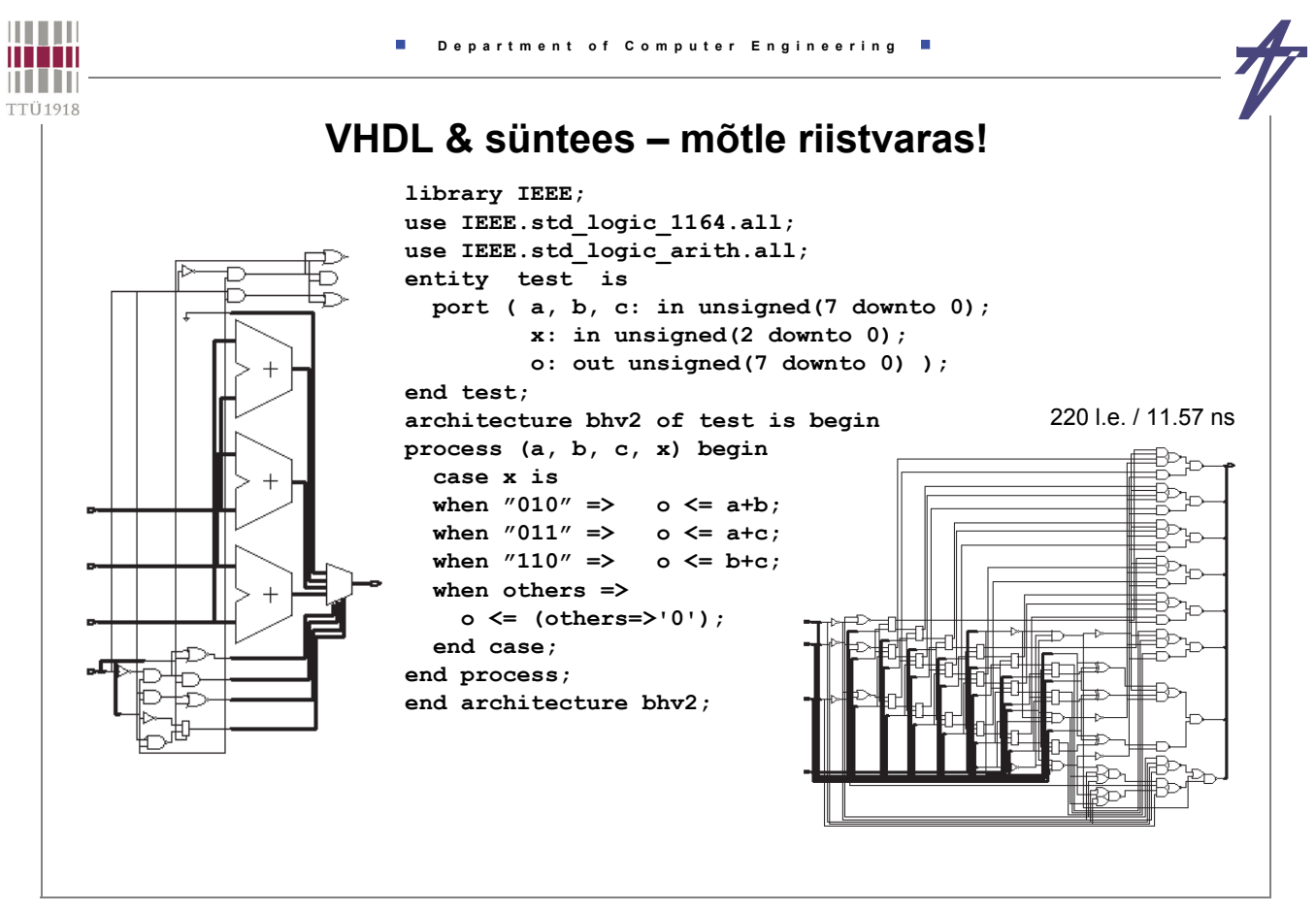

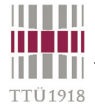

**VHDL & süntees – mõtle riistvaras!** 

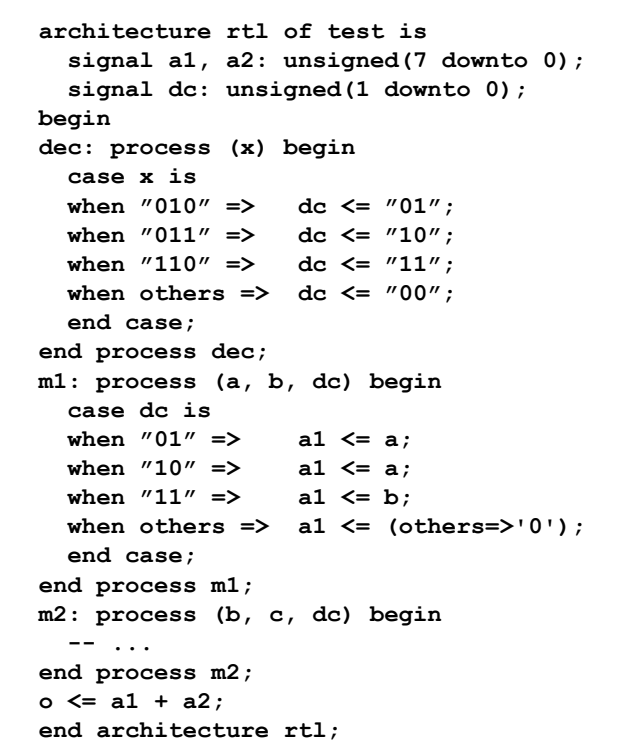

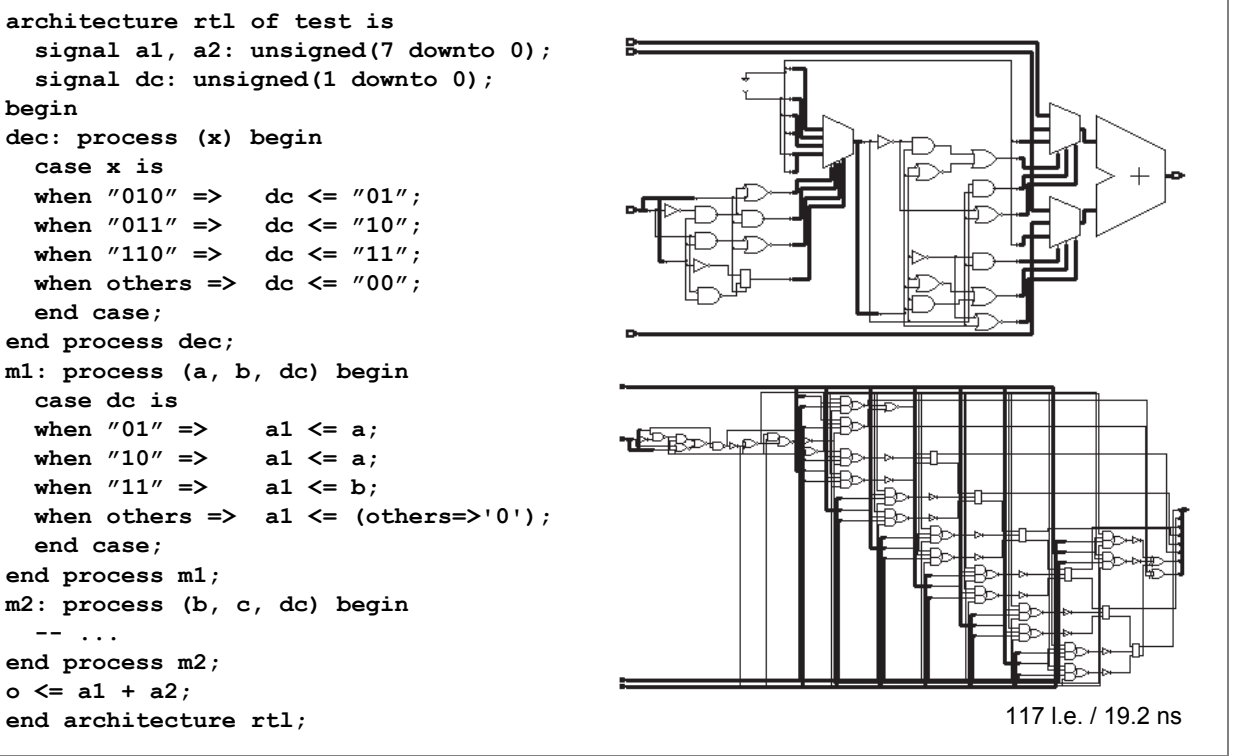

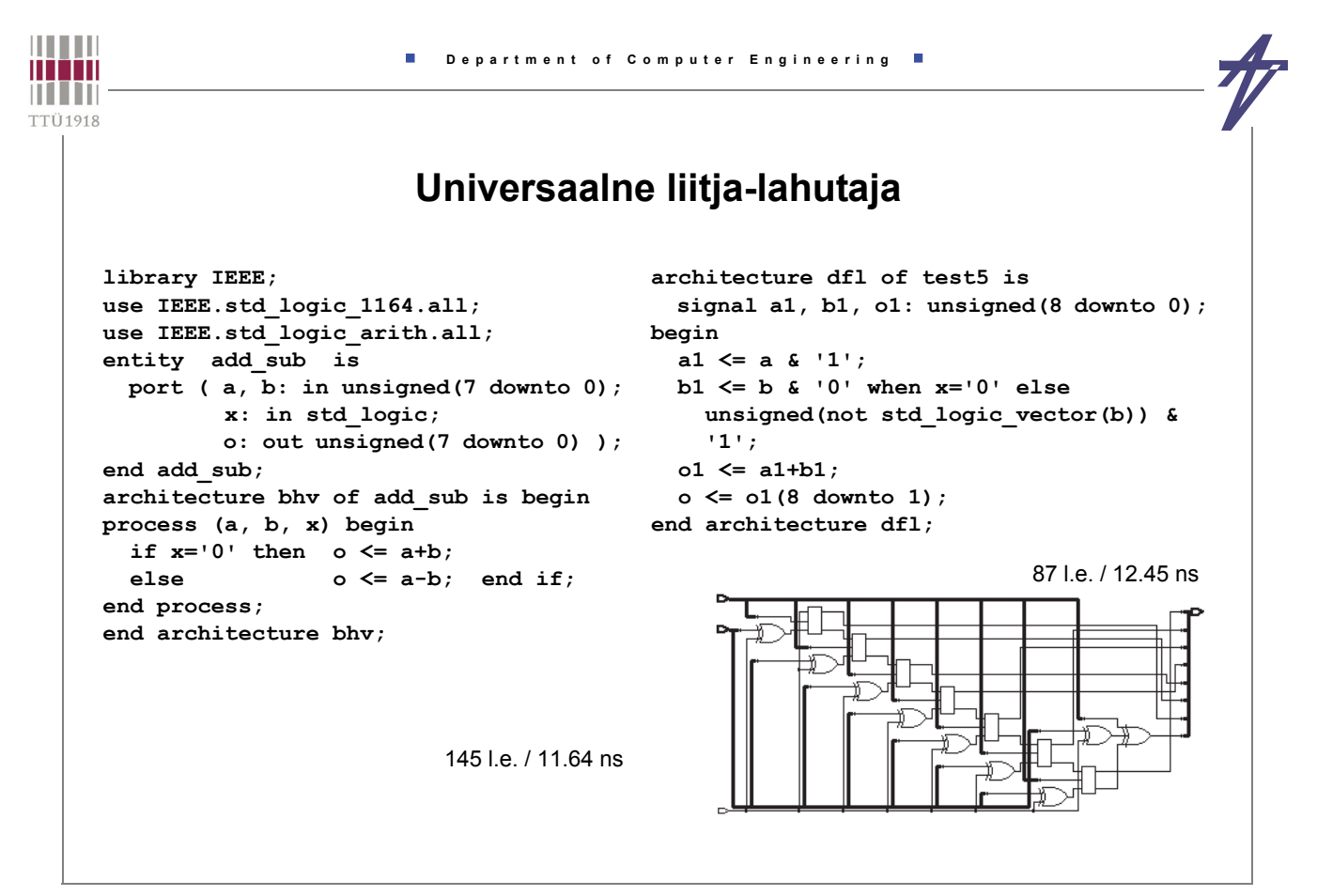

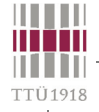

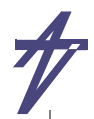

### **Liitjad & lahutajad**

**signal a, b, o: unsigned (7 downto 0);**

**signal a, b, o: unsigned (7 downto 0);**

**signal a1,b1,o1: unsigned (9 downto 0); signal a1,b1,o1: unsigned (9 downto 0); -- ... -- ... a1 <= '0' & a & '1'; a1 <= '0' & a & '1'; b1 <= '0' & b & ci; b1 <= '0' & o1 <= a1 + b1; unsigned(not std\_logic\_vector(b)) & ci; o <= o1(8 downto 1); o1 <= a1 + b1; o <= o1(8 downto 1); co <= o1(9); co <= o1(9);** 64 l.e. / 10.66 ns [ 60 l.e. / 10.08 ns ilma ci/co] 72 l.e. / 10.62 ns [ 66 l.e. / 10.35 ns ilma ci/co] © Peeter Ellervee digisys - vhdl - 49 **THEFT Department of Computer Engineering** minin **THEFT** TTÜ1918 **Automaat – kirjeldus-stiilid & süntees**  *Kaks protsessi* (modulo-4 counter) **library IEEE; use IEEE.std\_logic\_1164.all; entity counter03 is port ( clk: in bit; resetn: in std\_logic; three: out std\_logic ); end entity counter03; architecture fsm2 of counter03 is subtype state\_type is integer range 0 to 3;**  $s$ ignal pres state, next state: state type  $s = 0$ ; **begin process (clk) begin -- State memory if clk'event and clk = '1' then pres\_state <= next\_state;** end if;  **end process; -- Next state & output functions process (resetn, pres\_state) begin** three  $\leq 10$ ';<br>if resetn='0' then  $next$  state  $\leq 0$ ;  **else case pres\_state is** when  $0 \text{ to } 2 \Rightarrow$  next state  $\leq$  pres state + 1; when  $3 \Rightarrow$  next state  $\leq 0$ ; three  $\leq 1$ '; ր.  **end case;** 22 gates / 3.70 ns **end if; end process; end architecture fsm2;**

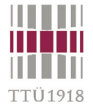

### **Automaat – kirjeldus-stiilid & süntees**

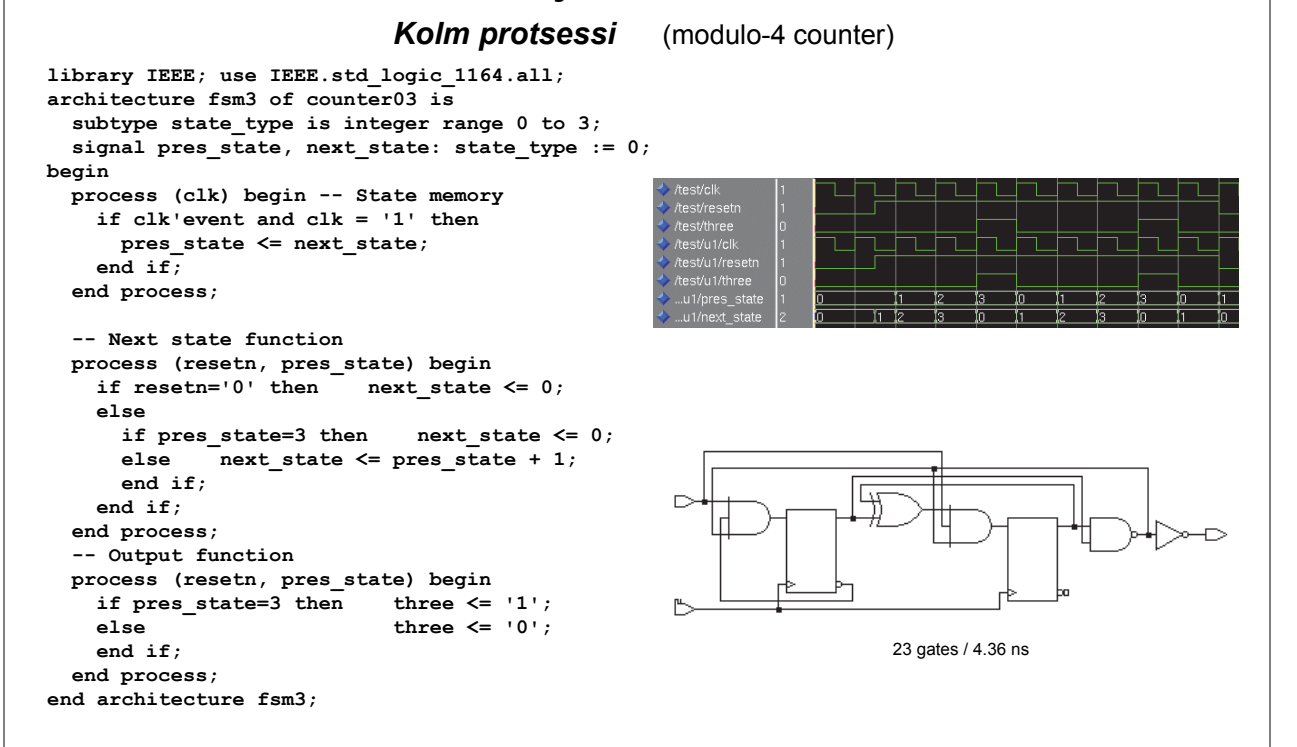

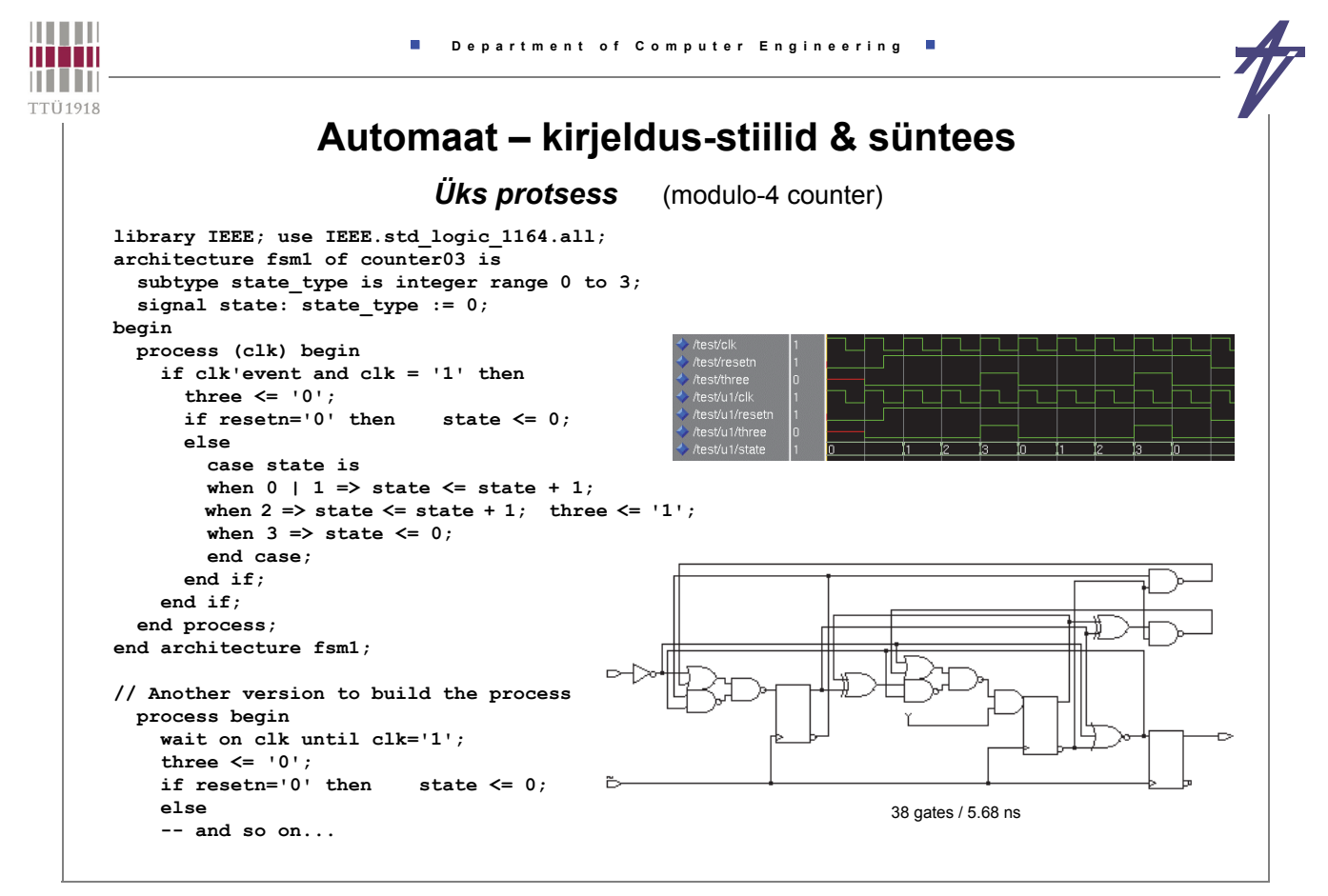